# **UNIVERSIDAD MAYOR DE SAN ANDRÉS FACULTAD DE TECNOLOGÍA CARRERA DE ELECTRÓNICA Y TELECOMUNICACIONES**

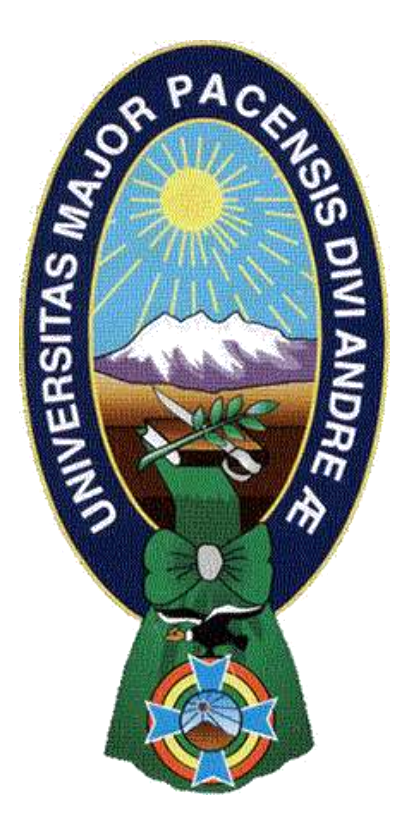

# **NIVEL LICENCIATURA** *EXAMEN DE GRADO* **(TRABAJO DE APLICACION)**

# **"DISEÑO DE UN SISTEMA DE CONTROL Y TELEMETRÍA PARA GRUPOS GENERADORES HYMOINSA"**

**Postulante: Jorge Luis Condori Cabrera**

**La Paz – Bolivia Noviembre – 2016**

#### *Dedicatoria*

*A Dios, Por haberme permitido llegar hasta este punto y haberme dado salud y convicción para lograr mis objetivos, además de su infinita bondad y amor.*

A mi familia papá, tíos, hermanos, primos por todos los sacrificios realizados para que esta meta se haya podido cumplir de los cuales *aprendí aciertos y pase momentos difíciles. Y también quedar muy agradecido a toda su familia de Claudia Pamela Molina Rojas y su pequeño.*

A mis abuelitos Alberto Condori López, Tomasina Lima Benito, Casimira Andrade y mi mamita Silvia Cabrera que ya se encuentran alado de nuestro dios. Fueron pilares fundamentales en mi formación personal, muchas gracias por el apoyo y cariño brindado *y a todos aquellos que participaron directa o indirectamente en la elaboración de este proyecto.*

#### *Agradecimiento*

A la facultad de tecnología y a todo el personal docente que me dieron la oportunidad de poder des envolverme en esta área que me encanta, quedo muy agradecido por los conocimientos obtenidos y experiencias de trabajo realizados.

A los compañeros de trabajo Hansa y STS que me dieron la confianza de aprender más en esta are de electrónica y telecomunicaciones para el cual se realizó este proyecto.

A todos mis amigos pasados y presentes por ayudarme a crecer y madurar como persona y estar siempre conmigo apoyándome en todas las circunstancias posibles, por el gran grupo de trabajo formado, permitiéndome lograr alcanzar juntos esta meta que también son parte de esta alegría.

#### **RESUMEN**

El presente proyecto tiene por objetivo desarrollar un sistema de control y telemetría para los grupos generadores HYMOINSA que están ubicadas en las radio bases rurales de ENTEL S.A.

Para cumplir con este objetivo se hace uso de un microcontrolador, el cual trabaja conjuntamente con un modem SIM 900, y permite la comunicación entre el teléfono móvil del usuario y grupo generador HYMOINSA.

El método de comunicación entre el grupo generador del proyecto y el usuario que realiza el control y telemetría, se hace mediante el uso de mensajes de texto SMS usando los comandos AT.

El diseño del proyecto permite el control del grupo generador a distancia para el apagado y encendido, estado de las puertas del grupo generador ante un robo y algunos parámetros del grupo generador para su buen funcionamiento.

Se diseña el sistema para que este en un monitoreo constante de manera que pueda trabajar paralelamente con el sistema de atención a emergencias con el que cuenta ENTEL S.A., y así poder mejorar la calidad del servicio de la red telefonía móvil celular en el área rural con radio bases que cuenten con grupos generadores HYMOINSA.

# **ÍNDICE**

# Página

# **PRELIMINARES**

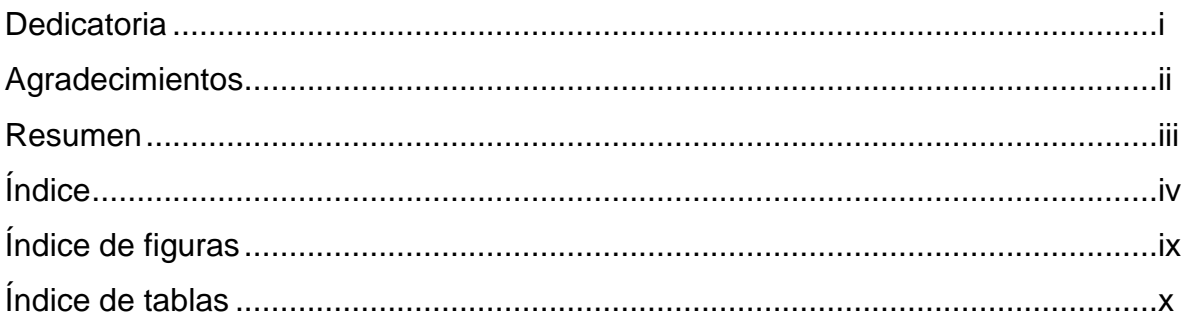

# **CAPÍTULO I**

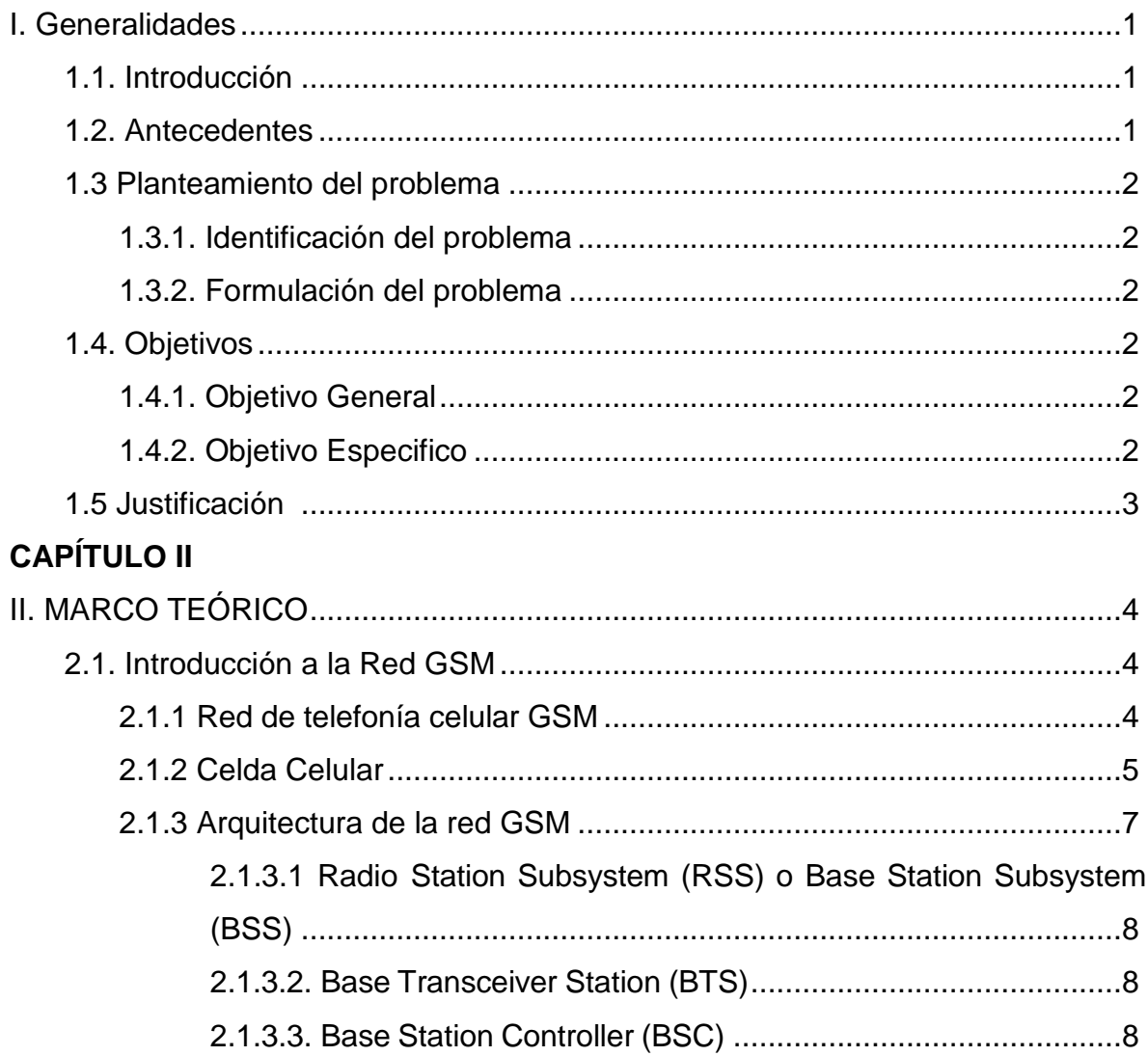

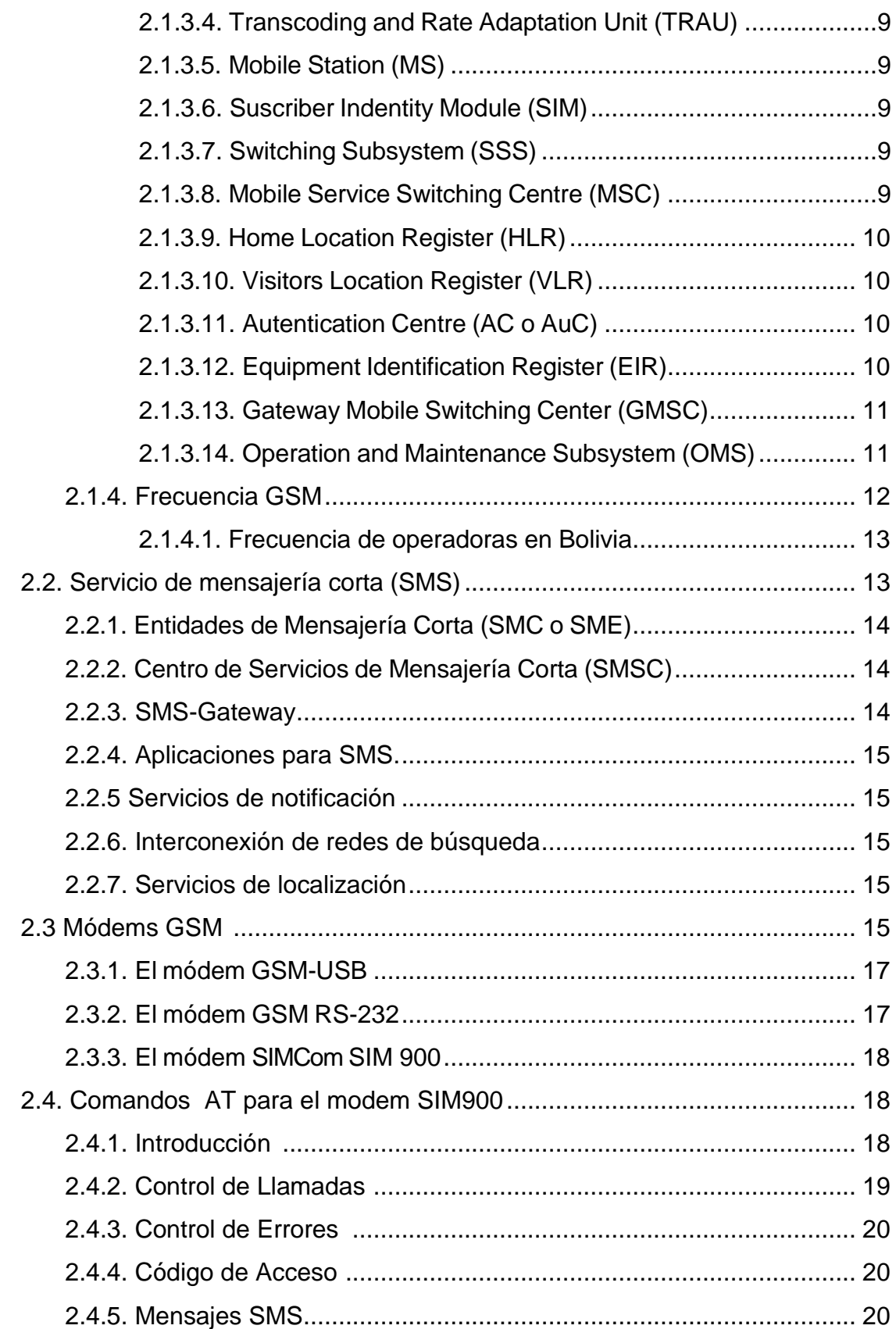

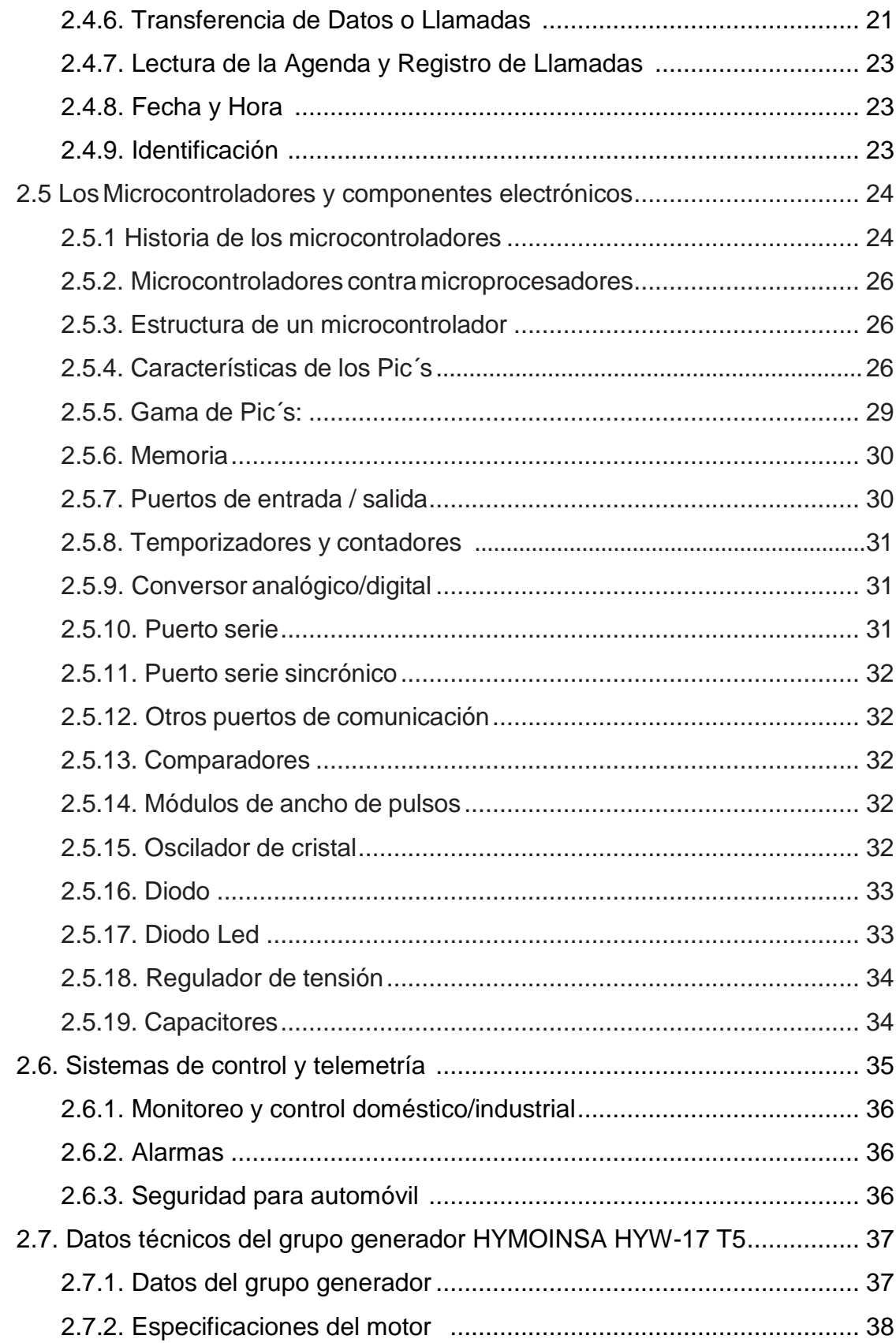

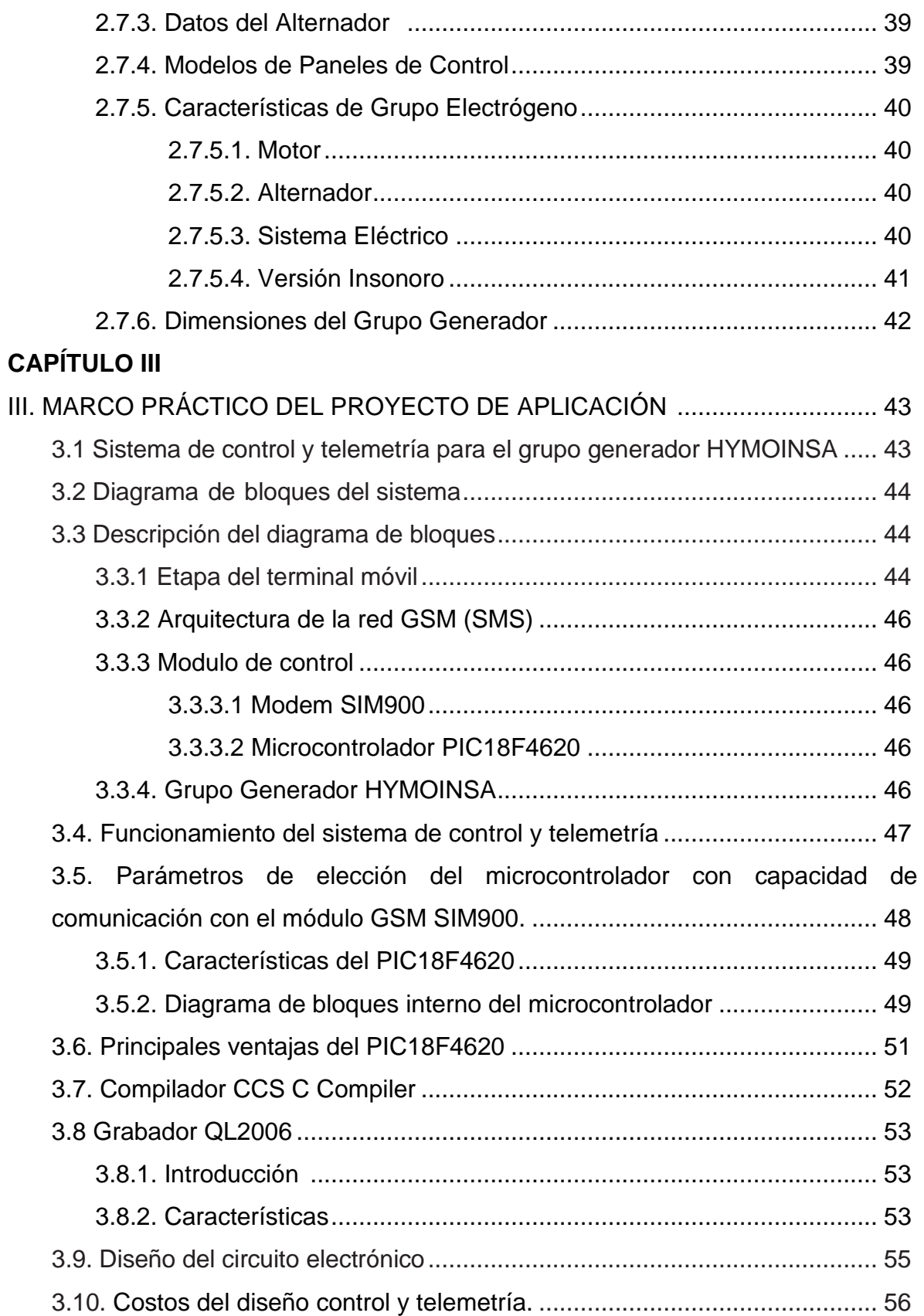

# **CAPÍTULO IV**

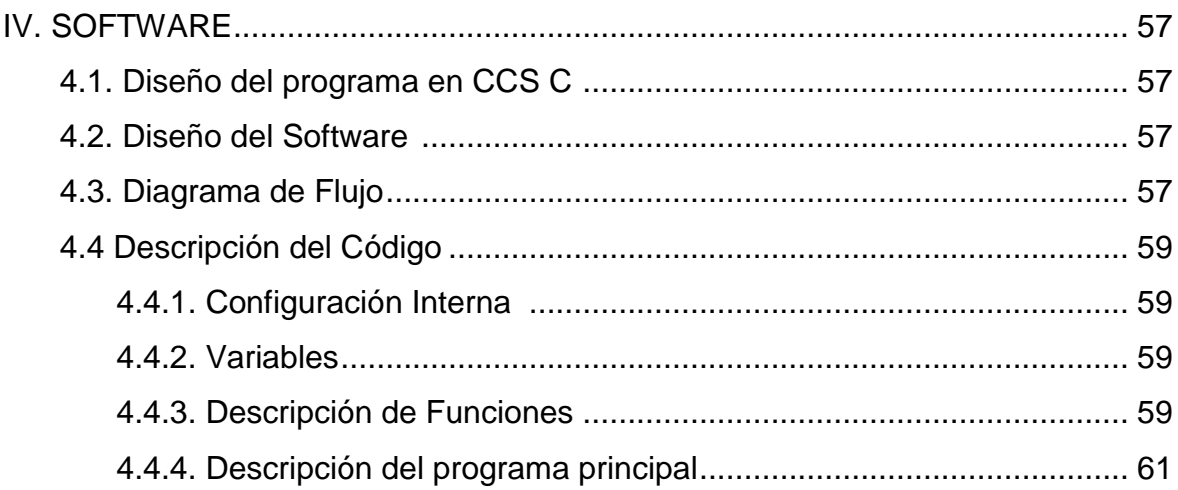

# **CAPÍTULO V**

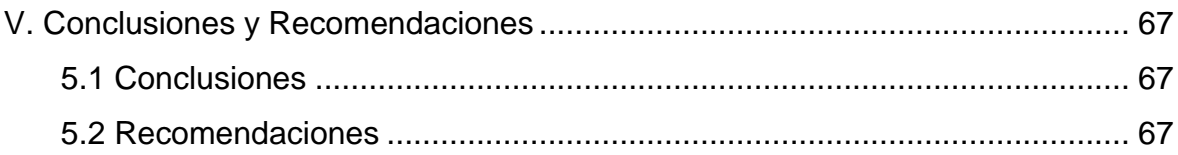

# **CAPÍTULO VI**

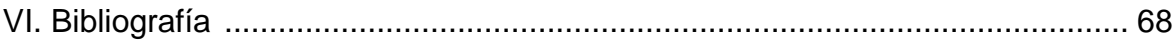

# **CAPÍTULO VII**

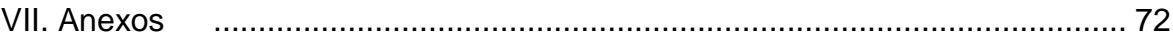

# *ÍNDICE DE FIGURAS*

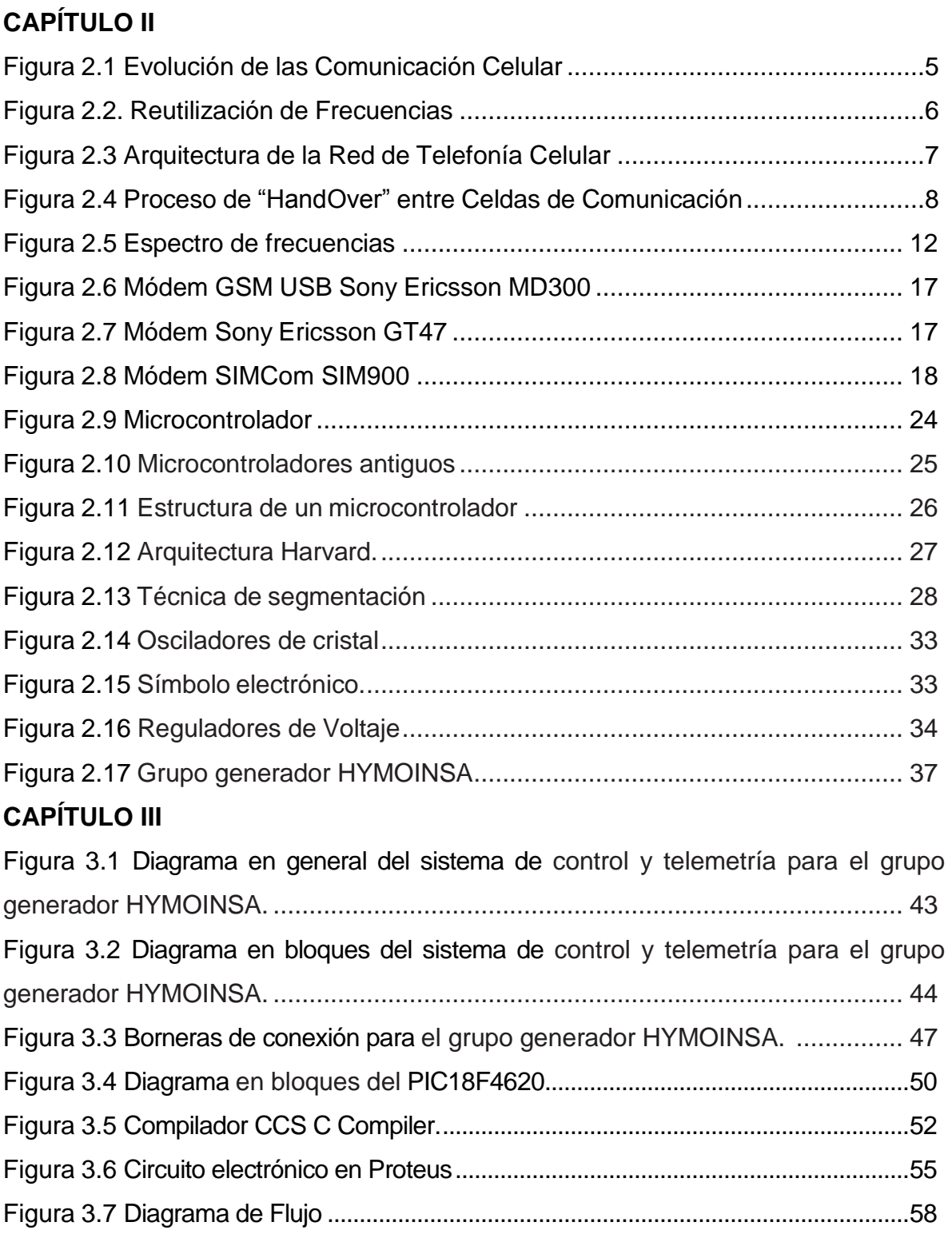

# *ÍNDICE DE TABLAS*

# **CAPÍTULO II**

![](_page_10_Picture_110.jpeg)

# **CAPÍTULO III**

![](_page_10_Picture_111.jpeg)

#### **I. Generalidades**

#### **1.1. Introducción**

En la actualidad es necesario e importante conocer el estado de los grupos generadores y controlar sus dispositivos de seguridad y parámetros de una manera más eficiente, para poder brindar un mejor servicio en las radio bases rurales de ENTEL. S.A.

En el presente proyecto se ha desarrollado un Sistema de Control y Telemetría de grupos generadores HYMOINSA para ENTEL S.A. basado en mensajes de texto SMS a través de la red GSM mediante un modem SIM900 y así poder tener una gestión remota de los grupos generadores.

En el caso del generador HYMOINSA será monitoreado y controlado por el microcontrolador PIC18F4620 el cual ha sido seleccionado por sus características de funcionamiento donde será capaz de enviar y recibir mensajes de texto mediante comandos AT.

#### **1.2 Antecedentes**

Actualmente las estaciones rurales de ENTEL S.A., no cuentan con una gestión remota de los grupos generadores que tienen instalados teniendo problemas en la calidad de servicio debido a cortes de energía que existen por la zona causados por descargas eléctricas, vientos huracanados, malas condiciones en el clima, etc.

La empresa proveedora de energía eléctrica tienen retrasos en la atención a estos cortes de energía ya que son de difícil acceso y de tramos largos, dejando fuera de servicio a las estaciones rurales de ENTEL S.A. por mucho tiempo.

El proyecto que se presenta es el control y telemetría de estos grupos generadores para mejorar la calidad de servicio en la red celular de telefonía de ENTEL S.A., mejorando tiempos en la atención de emergencias.

## **1.3 Planteamiento del problema**

#### **1.3.1. Identificación del problema**

En tiempos de lluvia existen muchos problemas de cortes de energía en el sector rural debido a las malas condiciones climáticas causando muchos cortes de energía con la empresa proveedora de energía eléctrica.

#### **1.3.2. Formulación del problema**

Los grupos generadores instalados en el área rural cuentan con una transferencia automática, sin la necesidad de intervención a estos sitos cuando existe un corte de energía eléctrica.

Debido a descargas eléctricas estos se dañan y los repuestos para estos tardan mucho tiempo en ser reemplazados ya que no son fabricados localmente.

Es necesario poder gestionar remotamente es grupos generadores debido a los diferentes problemas que se presentan, todo esto para una mejor y rápida intervención mejorando la calidad de servicio.

#### **1.4. Objetivos**

#### **1.4.1. Objetivo General**

Es objetivo general del proyecto es mejorar la calidad de servicio en las radio bases rurales de la red de telefonía móvil celular para ENTEL S.A., diseñando un sistema de control y telemetría para grupos generadores HYMOINSA dando una mejor y rápida atención a las emergencias con corte de energía evitando cortes de servicio en la red de telefonía móvil celular de ENTEL S.A.

#### **1.4.2. Objetivo Especifico**

Es controlar remotamente al grupo generador HYMOINSA mediante mensajes de texto SMS de apagado y encendido del grupo generador, control de temperatura y alarmas de puerta abierta y cerrada para la seguridad del grupo generador, todo esto por la arquitectura de la red celular GSM.

Para tener el control remoto del grupo generador se diseñara un interface de comunicación entre el modem SIM900 y el microcontrolador PIC18F4620 mediante comandos AT, lenguaje que maneja en modem.

Se mejorara el índice de calidad de servicio con la Autoridad de Regulación y Fiscalización de Telecomunicaciones y Transportes ATT, encargado de regular y controlar estos cortes en los servicios de la red de telefonía móvil celular que se ofrece al usuario.

#### **1.5 Justificación**

La gestión remota para estos grupos generadores es una herramienta muy importante en la arquitectura de la red de telefonía móvil celular ya que socialmente brinda una seguridad en el continuo uso del servicio en la telefonía móvil a nivel rural, técnicamente mejora la calidad de servicio con el usuario y las empresas que la regulan, y económicamente los componentes que se usan para el diseño de control y telemetría para grupos generadores HYMOINSA son económicos y de fácil acceso, además que ENTEL S.A. tendrá un buen ingreso económico al brindar un servicio de telefonía móvil sin cortes.

![](_page_13_Picture_5.jpeg)

## **II. MARCO TEÓRICO**

#### **2.1. Introducción a la Red GSM**

Es el sistema global para las comunicaciones móviles del inglés Global System for Mobile communications, GSM.

Un cliente GSM puede conectarse a través de su teléfono o su computador y enviar y recibir mensajes por correo electrónico, navegar por Internet, acceder con seguridad a la red informática de una compañía (red local/Intranet), así como utilizar otras funciones digitales de transmisión de datos, incluyendo el servicio de mensajes cortos (SMS) o mensajes de texto.

#### **2.1.1 Red de telefonía celular GSM**

Las comunicaciones inalámbricas ya venían realizándose desde hace varias décadas atrás, aplicadas principalmente a las comunicaciones de la radiopatrullas, bomberos y transmisiones en banda ciudadana a mediados de siglo. Tales tecnologías de comunicación inalámbrica se han ido desarrollando con el paso de los años, pero han cobrado un mayor desarrollo en los últimos tiempos, gracias al desarrollo de los sistemas de telefonía celular, lo cual se puede apreciar en la Figura 2.1.

![](_page_14_Picture_7.jpeg)

![](_page_15_Figure_1.jpeg)

Figura 2.1 Evolución de las Comunicación Celular.

(Fuente: Pablo Javier Mora, Red de telefonía celular GSM, Escuela Politécnica Nacional Ingeniería eléctrica y electrónica Ecuador 2012. [En línea] Disponible en:

[http://bibdigital.epn.edu.ec/handle/15000/4593\)](http://bibdigital.epn.edu.ec/handle/15000/4593)

#### **2.1.2. Celda celular**

Inicialmente esta clase de sistemas inalámbricos tenían una gran potencia de transmisión, la cual era utilizada para comunicarse a grandes distancias, sin embargo, esto presentaba el problema de la potencia desperdiciada, ya que utilizaba la misma cantidad de potencia para comunicarse con usuarias distantes como con usuarios que se encuentren en la cercanía de la transmisión. Este problema fue resuelto gracias a la utilización de una estación base única, como nodo central, la cual realizaba la cobertura de un área específica, y servía como enlace para realizar la comunicación entre los usuarios que se encuentren dentro del área.

Si bien esto ayudó a aumentar el área de cobertura, todavía no contribuía a

aumentar el número de canales disponibles a los usuarios dentro de una banda de frecuencia dada, lo cual restringía el número de usuarios que podían comunicarse. Como solución a este problema se pensó en crear áreas pequeñas de manera que los mismas frecuencias puedan ser reutilizados en otra área geográfica, de donde se pudo concluir que a una distancia de aproximadamente 4 veces el radio de celda (4r) la interferencia existente entre las señales de cada celda era aceptable.

Como consecuencia de la reutilización de las frecuencias, se obtiene una mayor cantidad de canales disponibles para la comunicación de los usuarios, como se muestra a continuación en la Figura 2.2, donde a cada celda contigua se le asigna un grupo diferente de frecuencias.

![](_page_16_Figure_3.jpeg)

Figura 2.2. Reutilización de Frecuencias

(Fuente: Pablo Javier Mora, Red de telefonía celular GSM, Escuela Politécnica Nacional Ingeniería eléctrica y electrónica Ecuador 2012. [En línea] Disponible en:

[http://bibdigital.epn.edu.ec/handle/15000/4593\)](http://bibdigital.epn.edu.ec/handle/15000/4593)

Se debe mencionar que el tamaño de la ceda de comunicación depende del número de usuarios a los que servirá dentro de una determinada área. Por esta razón en los centros poblados se requiere que el tamaño de la celda de comunicaciones sea pequeño a fin de realizar una mayor reutilización de los

canales disponibles y poder comunicar a una mayor cantidad de usuarios. También se debe mencionar que en zonas rurales al no existir una gran cantidad de usuarios, el tamaño de la celda puede ser mucho mayor. Es por este motivo que el tamaño de la celda de comunicaciones puede variar en rangos de 500m hasta 35km.

#### **2.1.3. Arquitectura de la red GSM**

Una vez explicado el proceso utilizado para la división en celdas que se utiliza en la red celular se procederá a revisar los principales subsistemas que componen la arquitectura de la red GSM, los mismos que pueden ser identificados en la Figura 2.3, así como algunos conceptos que aquí se manejan.

![](_page_17_Figure_4.jpeg)

Figura 2.3 Arquitectura de la Red de Telefonía Celular

(Fuente: GSM – Architecture, Protocols and Services / Christian Hartmann / 3ra Edition / 2009)

## **2.1.3.1. Radio Station Subsystem (RSS) o Base Station Subsystem (BSS)**

Esta capa de red se ocupa de proporcionar y controlar el acceso de los terminales al espectro disponible, así como del envío y recepción de los datos en una región, y está conformada por los siguientes componentes:

### **2.1.3.2. Base Transceiver Station (BTS)**

Tiene por misión la administración del enlace de comunicación entre los usuarios y la red dentro del área a la que brinda cobertura.

### **2.1.3.3. Base Station Controller (BSC)**

Se encarga de mantener el enlace de comunicación entre la estación transceptora base (BTS) y el equipo terminal móvil (MS).

Además, se encarga del proceso de "*handover*", el cual permite que se mantenga el enlace de la llamada sin mayores interrupciones al momento de que uno de los equipos móviles cambia de celda de comunicación al trasladarse a otro lugar, lo que se aprecia en la Figura 2.4

![](_page_18_Figure_8.jpeg)

![](_page_18_Figure_9.jpeg)

(Fuente: Pablo Javier Mora, Red de telefonía celular GSM, Escuela Politécnica Nacional Ingeniería eléctrica y electrónica Ecuador 2012. [En línea] Disponible en:

#### [http://bibdigital.epn.edu.ec/handle/15000/4593\)](http://bibdigital.epn.edu.ec/handle/15000/4593)

Esto se logra gracias a que las BTS están informando continuamente a la BSC acerca de los niveles de potencia con los cuales está transmitiendo el equipo móvil, lo cual ayuda a la BSC a tomar la decisión del momento de iniciar el proceso de handover, y a qué celda le dará el control sobre el equipo móvil.

La BSC controla a su vez la potencia de trabajo de la estación móvil para minimizar la interferencia producida a otros usuarios y aumentar la duración de la batería.

#### **2.1.3.4. Transcoding and Rate Adaptation Unit (TRAU)**

La TRAU se emplea para compresión de voz (transcoding) y adaptación de los datos a los requerimientos de la interfaz de aire (rate adaptation). Generalmente realiza la conversión de la voz desde 64kbps a 13.3kbps para que pueda ser transmitida por el medio inalámbrico.

#### **2.1.3.5. Mobile Station (MS)**

Se conoce como Estación Móvil al equipo de comunicación móvil del abonado, el mismo que se identifica a través de un número IMEI, (*Identificador Internacional del Equipo Móvil*) única para cada equipo. Generalmente el equipo incluye en su interior un chip conocido como SIM.

#### **2.1.3.6. Suscriber Indentity Module (SIM)**

El Módulo de Identificación de Usuario es una pequeña memoria que contiene información del abonado, tales como agenda telefónica, SMS guardados, clave corta de bloqueo (PIN), parámetros de la red, etc.

#### **2.1.3.7. Switching Subsystem (SSS)**

El Subsistema de Conmutación comprende:

#### **2.1.3.8. Mobile Service Switching Centre (MSC)**

El Centro de Conmutación de Servicios Móviles es el corazón del sistema GSM. Además de controlar el proceso de handover entre las BSCs, es responsable del establecimiento, control y finalización de cualquier llamada. Recoge además la información necesaria para realizar la tarifación.

También actúa de interfaz entre la red GSM y cualquier otra red pública o privada

de telefonía o datos.

## **2.1.3.9. Home Location Register (HLR)**

El Registro de Localización de Subscriptores es una base de datos que almacena el estado de la línea de un usuario dentro de la red, si está conectado o no y las características de su abono (servicios que puede y no puede usar, tipo de terminal, etcétera). Es de carácter más bien permanente; cada número de teléfono móvil está adscrito a un HLR determinado y único, que administra su operador móvil, donde puede existir más de un HLR para en una misma celda de comunicación.

### **2.1.3.10. Visitors Location Register (VLR)**

El Registro de Localización de Visitantes contiene información de estado de todos los usuarios que en un momento dado están registrados dentro de su zona de influencia.

#### **2.1.3.11. Autentication Centre (AC o AuC)**

El Centro de Autenticación es una entidad que provee los parámetros de autentificación y encriptación que sirven para determinar la identidad del usuario, y asegurar la confidencialidad de cada llamada telefonía celular.

## **2.1.3.12. Equipment Identification Register (EIR)**

El Registro de Identificación de Equipos contiene una lista de los equipos móviles válidos en la red, en donde cada estación móvil se identifica con su respectivo código IMEI en una base de datos. Esta lista sirve para clasificar a los móviles en tres categorías:

#### *a) Lista Negra*

Usada para identificar a móviles que han sido robados, y de esta manera no permitirles el acceso a la red a través del bloqueo de su respectivo IMEI.

#### *b) Lista Gris*

Usada para equipos que están bajo observación

## *c) Lista Blanca*

Usada para el resto de equipos móviles que pueden acceder a la red.

## **2.1.3.13. Gateway Mobile Switching Center (GMSC)**

Es el punto de comunicación entre la red GSM y otras redes externas públicas o privadas que no están incluidas en esta red.

### **2.1.3.14. Operation and Maintenance Subsystem (OMS)**

El Subsistema de Operación y Mantenimiento está unido a todos los componentes presentes en el Subsistema de Conmutación, y también es conocido con el nombre de Centro de Operaciones y Mantenimiento (OMC). Tiene por objetivo ofrecer al cliente, actividades de mantenimiento, facturación a los usuarios y soporte técnico que son requeridas por la red GSM.

![](_page_21_Picture_7.jpeg)

## **2.1.4. Frecuencia GSM**

Las frecuencias que usa GSM, están dentro del rango de las ultra altas frecuencias de radio, y las ondas de tipo microondas. Figura 2.5.

![](_page_22_Figure_3.jpeg)

Figura 2.5 Espectro de frecuencias.

(Fuente: [http://gsyc.escet.urjc.es/moodle/course/view.php?id=13\)](http://gsyc.escet.urjc.es/moodle/course/view.php?id=13)

Más exactamente van desde los 850 MHZ, a los 1900 MHZ, e incluso más. Las frecuencias que utiliza la telefonía móvil celular son completamente diferentes a las de todos los electrodomésticos, por lo cual no causan ningún tipo de interferencia ni afectan su normal funcionamiento.

La interfaz de radio de GSM se ha implementado en diferentes bandas de frecuencia.

![](_page_23_Picture_208.jpeg)

Tabla 2.1 Frecuencias GSM.

(Fuente: propia)

#### **2.1.4.1. Frecuencia de operadoras en Bolivia.**

- Tigo Bolivia, integración de la marca nacional Telecel Bolivia con las internacionales. Tigo en Bolivia otorga servicios sobre redes GSM/GPRS, ambas en 850 MHz para telefonía móvil.
- Entel S.A. (Empresa Nacional de Telecomunicaciones Bolivia) operadora de servicios de telecomunicaciones a nivel nacional con sede central en La Paz, trabaja la red GSM en las frecuencias 850/1900 Mhz.
- La banda de operación otorgada a NuevaTel para la prestación de los Servicios VIVA GSM Pre-Pago es la banda GSM 1,900 MHz.

#### **2.2. Servicio de mensajería corta (SMS)**

El servicio de mensajes cortos o SMS (*Short Message Service*), es un servicio que se encuentra disponible en la mayoría de teléfonos móviles y módems GSM, y que permite el envío/recepción de mensajes de texto de corta longitud, alrededor de 140 o 160 caracteres. En la actualidad se tiene una mayor flexibilidad en cuanto a las prestaciones de los servicios de mensajería corta, tal es así que estos mensajes pueden incluir imágenes y sonidos, como es el caso de los mensajes multimedia (*MMS*).

Una parte fundamental y adicional a la arquitectura anteriormente presentada para la red GSM, es el Centro de Servicios de Mensajes Cortos (SMSC), el mismo que se encarga de almacenar los SMS, y reenviarlos al equipo móvil de destino, una vez que éste se encuentre disponible. Se debe señalar que los sms pueden ser enviados independientemente de si existe una llamada en proceso.

El servicio de mensajería corta está basado en los siguientes elementos:

### **2.2.1. Entidades de Mensajería Corta (SMC o SME)**

Es una entidad que puede enviar o recibir mensajes cortos, como por ejemplo los teléfonos móviles o los módems GSM. Pueden encontrarse en la red de telefonía móvil o en cualquier otro centro de servicio.

### **2.2.2. Centro de Servicios de Mensajería Corta (SMSC)**

Es responsable del almacenamiento y envío de los mensajes cortos entre los distintos SMC.

#### **2.2.3. SMS-Gateway**

Está compuesto por dos entidades que permiten soportar el servicio de mensajería corta. El Gateway SMS-GMSC (*Short Message Service Gateway Mobile Switching Center*), se encarga de finalizar los SMS; en cambio el Gateway SMS-IWMSC (*Short Message Service Inter- Working Mobile Switching Center*) es el encargado de originar los SMS. El gateway SMS permite hacer al momento de recibir un SMS, hacer una consulta al HLR con el fin de obtener información que permita direccionar el mensaje al destino final.

#### **2.2.4. Aplicaciones para SMS.**

Los SMS fueron inicialmente diseñados para soportar mensajes de tamaño limitado, en la mayoría de los casos notificaciones o paginas alfanuméricas, pero se están descubriendo nuevos usos, que han hecho que este mercado explote.

#### **2.2.5 Servicios de notificación**

Los servicios de notificación son unos servicios SMS ampliamente utilizados. Ejemplos de servicios de notificación usando SMS son los mensajes de notificación de correo de voz, notificación de correo electrónico, recordatorio de citas, horarios de reuniones, etc.

#### **2.2.6. Interconexión de redes de búsqueda**

Servicios de búsqueda integrados con SMS pueden permitir a los abonados inalámbricos digitales ser accesibles a través de interfaces de búsqueda existentes en otras redes.

#### **2.2.7. Servicios de localización**

La habilidad de rastrear la localización de un objeto móvil, o de un usuario, es muy valiosa tanto para los proveedores como para los clientes. Esta aplicación, de nuevo, solo necesita un intercambio de pequeñas cantidades de información, tales como la longitud y latitud en un momento preciso del día, y quizás otros parámetros como velocidad, temperatura o humedad.

#### **2.3 Módems GSM**

Se establece un módem GSM como un dispositivo móvil que permite acceder a la red de telefonía móvil GSM, lo cual posibilita al usuario el acceder a los servicios de la red, tales como llamadas de voz, envío recepción de mensajería corta, etc. Por tal motivo en la actualidad existe gran cantidad de dispositivos que cumplen con estos requerimientos, los cuales van desde teléfonos móviles hasta módems USB que pueden acoplarse a un computador personal. GSM se considera, por su velocidad de transmisión y otras características, un estándar de segunda generación (2G).

Los módems GSM inalámbricos están diseñados para ser integrados en aplicaciones de comunicación. Utilizado por desarrolladores y creadores de equipo de comunicaciones inalámbricas.

Estos fueron concebidos para ser utilizados en labores de telemantenimiento y telecontrol en dispositivos sin inteligencia. Algunas de las prestaciones que estos tipos de módems ofrecen son:

• Descuelgan siempre y automáticamente una llamada entrante de datos.

• Pin de tarjeta SIM configurable, no es necesario que dejes la tarjeta sin código PIN.

• Permite configurar los números de teléfono válidos para los cuales el módem descolgará las llamadas entrantes. Máxima seguridad. Evita conexiones no autorizadas a tus equipos.

• Envío automático de SMS por cambio de entrada digital. Útil para enviar un SMS de alerta ante fallos de alimentación del sistema central, alertas de intrusión.

• Reinicio automático del módem cada x horas (configurable). Evita fallos de comunicación con el operador. Modem 100% del tiempo disponible.

• Posee canales, en función del número de teléfono desde el que se realiza la llamada GSM el módem utiliza el puerto serie A o puerto serie B. Ideal para controlar con un mismo módem 2 equipos RS232 ahorrándote un módem y una SIM.

• Algunos módems GSM poseen una pasarela serie-serie. Lo cual les permite ser configurados para comportarse como una pasarela serie-serie mientras no haya una comunicación de datos GSM. Esto permite, por ejemplo, utilizar un dongle bluetooth (opcional) para hacer un mantenimiento de la misma manera que lo haría una llamada entrante GSM. Ideal tanto para posibilidad de mantenimiento remoto (GSM) y local (bluetooth 100 metros) sin cables.

• Posibilidad de configurarse de forma independiente cada uno de los puertos serie como RS232 / RS485 / RS422

• Algunos módems GSM poseen relés incorporados. Control relé abierto / cerrado por mensajes SMS desde teléfonos autorizados.

#### **2.3.1. El módem GSM-USB**

![](_page_27_Picture_2.jpeg)

## Figura 2.6 Módem GSM USB Sony Ericsson MD300

(Fuente: [http://spanish.alibaba.com/product-free-img/gsm-modem-sonyericsson-gt47-](http://spanish.alibaba.com/product-free-img/gsm-modem-sonyericsson-gt47-108005859.html) [108005859.html](http://spanish.alibaba.com/product-free-img/gsm-modem-sonyericsson-gt47-108005859.html) )

Tiene la característica de ser de un tamaño compacto, lo cual es ideal para un proyecto de este estilo, sin embargo, no soporta llamadas de voz, además, para funcionar requiere la instalación de un software en una PC, por lo que debido a sus características no es recomendable para el proyecto.

**2.3.2. El módem GSM RS-232**

![](_page_27_Picture_7.jpeg)

## Figura 2.7 Módem Sony Ericsson GT47

(Fuente: [http://spanish.alibaba.com/product-free-img/gsm-modem-sonyericsson-gt47-](http://spanish.alibaba.com/product-free-img/gsm-modem-sonyericsson-gt47-108005859.html) [108005859.html](http://spanish.alibaba.com/product-free-img/gsm-modem-sonyericsson-gt47-108005859.html) )

Generalmente posee un interfaz de comunicación serial, sin embargo, son de mayor tamaño y la mayoría de éstos tampoco poseen una interfaz de audio.

## **2.3.3. El módem SIMCom SIM 900**

# SIM900 GSM/GPRS Module

![](_page_28_Picture_3.jpeg)

#### Figura 2.8 Módem SIMCom SIM900

(Fuente: Manual de specifications technical SIMCom SIM900 / ITead Studio / Make Innovation Easier / Tech Support)

Este modem posee un interfaz de comunicación serial lo cual es ideal para este proyecto, con una interfaz de audio y de bajo costo.

#### **2.4. Comandos AT para el modem SIM900**

#### **2.4.1. Introducción**

Una herramienta fundamental en la realización de este proyecto de grado es el uso de comandos AT ya el modem GSM se comunica a través de estos comandos, estableciendo una conversación del tipo pregunta respuesta, ya que todo comando enviado al modem GSM montado dentro del grupo generador, generara una respuesta inmediata que se traduce más tarde en aplicaciones de control y telemetría a distancia.

El control del módem GSM a través de la interfaz de SMS creada, se basa en el uso de instrucciones o comandos denominados Hayes o AT, de los que

exponemos brevemente algunas referencias. Los comandos AT se denominan así por la abreviatura de attention.

Hayes es el nombre de una empresa que en los orígenes de la comunicación por módem definió una serie de comandos u órdenes para que el software de comunicaciones pudiera comunicarse con el módem, pudiendo controlar este último.

Aunque la finalidad principal de los comandos AT es la comunicación con módems, la telefonía móvil GSM también ha adoptado como estándar este lenguaje para poder comunicarse con sus terminales. De esta forma, todos los teléfonos móviles GSM poseen un juego de comandos AT específico que sirve de interfaz para configurar y proporcionar instrucciones a los terminales, permiten acciones tales como realizar llamadas de datos o de voz, leer y escribir en la agenda de contactos y enviar mensajes SMS, además de muchas otras opciones de configuración del terminal.

Es claro que la implementación de los comandos AT corresponde a los dispositivos GSM y no depende del canal de comunicación a través del cual estos comandos sean enviados, ya sea cable serial, canal Infrarrojos, Bluetooth, etc.

Estos comandos tuvieron tanto éxito que se convirtieron en el virtual estándar de comunicaciones, y los módems que los comprenden (son el 99,99% de los módems modernos).

## **2.4.2. Control de Llamadas**

Estos son algunos de los comandos más comunes para el control de llamadas.

- AT (Atención)
- ATA (Contestar llamada)
- ATD (Comando para llamar)
- ATH (Desconectar una llamada)

A continuación presentamos un listado de comandos AT utilizados en este proyecto así como una breve explicación de las instrucciones que ejecuta el celular al recibir dicho comandos.

#### **2.4.3. Control de Errores**

#### • AT+CMEE (Mobile Equipment Error)

Este comando nos permite configurar el formato de la respuesta en caso de que se produzca algún error. Dependiendo del parámetro que le pasemos, la respuesta sería ERROR, ERROR + un código numérico, o, ERROR + descripción del error. Empleamos este último modo para poder concretar más que tipo de error se ha producido en el envío y recepción de cada uno de los comandos.

 $PAC$ 

### **2.4.4. Código de Acceso**

• AT+CPIN (PIN Control)

Dispone de 2 metodologías de uso:

**a)** Mediante la interrogación AT+CPIN? podemos decretar el estado del celular en cuanto a su control de acceso, si es necesario un primer código PIN (Personal Identification Number), si por el contrario la tarjeta SIM está anclada y es necesario un segundo código denominado PUK (Personal Unlock Code) e incluso si es necesario la introducción de la tarjeta en el módulo.

**b)** Para introducir los códigos anteriormente comentados (PIN o PUK), debemos enviar el comando AT+CPIN y el código requerido. En este caso nos informará si el código es correcto (y el terminal se encuentra preparado), si es incorrecto, si es necesario el código PUK o si la tarjeta está bloqueada por una introducción repetitiva incorrecta de los códigos.

## **2.4.5. Mensajes SMS**

Podemos dividir los comandos en 2 tipos, según su funcionalidad:

#### **a) Configuración del sistema de envío o recepción**

• AT+CMGF (Message Format)

Configura el tipo de mensajes que se van a usar. Existen dos tipos, TEXTO o PDU (modo binario).

• AT+CPMS (Preferred Message Storage).

Selecciona los valores de las 3 memorias existentes. La primera es la que permite la lectura, borrado y reenviado de mensajes, la segunda es la que contiene los mensajes escritos pero no enviados, mientras que la tercera es donde se almacenan los nuevos mensajes recibidos. Estas memorias pueden tomar los valores del celular o de la tarjeta SIM.

• AT+CSCA (Service Centre Address)

Establece el número del centro de servicio. Este número, correspondiente al servidor, es específico para cada operadora y es destinatario intermedio entre el emisor y el receptor.

• AT+CSMP (Set Text Mode Parameters).

Entre otros, configura el tiempo máximo de permanencia de un mensaje en el centro de servicio antes de que sea posible el envío al destinatario final.

• AT+CNMI (New Message Indications to TE)

Configura la metodología de notificación de un nuevo mensaje recibido.

### **b) Ejecución de acciones**

• AT+CMGR (Read Message).

Lee un mensaje almacenado en la posición pasada como parámetro.

• AT+CMGD (Delete Message).

Borra un mensaje almacenado en la posición pasada como parámetro.

• AT+CMGW (Write Message to Memory).

Memoriza un mensaje (el contenido del cual es pasado como parámetro) en la primera posición de memoria libre para un posterior envío, lectura, modificación, etc.

• AT+CMGS (Send Message).

Envía un mensaje, cuyo contenido debemos escribir, a un destinatario especificado.

• AT+CMSS (Send From Storage).

Envía un mensaje almacenado en una determinada posición de memoria.

#### **2.4.6. Transferencia de Datos o Llamadas**

Se dividen también en 2 tipos, según su funcionalidad:

### **a) Configuración del sistema de envío o recepción**

• ATP (Select Pulse Dialling)

Selecciona el modo de llamadas por pulsos.

• ATT (Select Tone Dialling)

Selecciona el modo de llamadas por tonos.

• ATS0 (Automatic Answer Control)

Controla el formato de respuesta ante una llamada entrante. Éste puede ser manual o automático, especificando previamente el número de RINGS que deben acontecer antes de la aceptación de la llamada.

• AT+CBST (Select Bearer Service Type)

Establece entre otros aspectos, la velocidad de conexión de la transferencia de datos. Podemos elegir un valor específico o configurarlo de modo automático, ya que permite una selección óptima en cada instante (aumentará la velocidad cuando sea posible).

#### • ATS2 (Escape Sequence Character)

Configura el carácter de la secuencia de escape. Para pasar de modo en línea a modo comando, debemos enviar al módem la secuencia +++AT (donde + es el carácter establecido por este comando)

#### **b) Ejecución de acciones**

• ATD (Dial)

Establece la comunicación con un terminal remoto. Se debe adjuntar el número del destinatario. La conexión puede ser de datos o de voz, aunque nosotros solo implementaremos la de datos.

• ATA (Answer)

Mediante este comando contestamos una llamada.

• ATH (Hang up)

Mediante este comando aceptamos una llamada entrante.

Se finaliza una llamada en curso.

• AT+CHUP

Se rechaza una llamada entrante.

• ATO (Return to Online Data Mode)

Pasamos del modo comando al modo en línea.

## **2.4.7. Lectura de la Agenda y Registro de Llamadas**

• AT+CPBS (Phone Storage).

Se establece el registro al que queremos acceder. Si se trata de la agenda telefónica podemos escoger entre la agenda guardada en el celular o en la tarjeta SIM. Si queremos acceder al registro de llamadas seleccionaremos entre DC, RC, MC (llamadas enviadas, recibidas o no contestadas respectivamente).

• AT+CPBF (Phonebook Find).

Se realiza una búsqueda por nombre de la agenda seleccionada en el comando anterior.

• AT+CPBR (Phonebook Read).

Permite realizar la lectura tanto del registro de llamadas como de la agenda (dependiendo de CPBS). Se especifica una posición o un rango.

• AT+CPBW (Phonebook Write).

Se introduce una nueva entrada en la agenda (se aportan los campos posición, número y nombre)

# **2.4.8. Fecha y Hora**

- AT+CCLK (Set Clock and Date).
- Establece la fecha y la hora actual

# **2.4.9. Identificación**

Muestra información referente al modem y a la tarjeta SIM.

- AT+CGMI (Read MS Manufacturer Identification). Fabricante.
- AT+CGMM (Read MS Model Identification). Modelo.
- AT+CGMR (Read MS Revision Identification). Revisión.
- AT+CGSN (Read MS Product Serial Number Identification). Número de serie.
- AT+CIMI (Subscriber Identification). Número de serie de la tarjeta.

#### **2.5 Los Microcontroladores y componentes electrónicos**

#### **2.5.1 Historia de los microcontroladores**

Las circunstancias con las que nos encontramos hoy en el campo de los microcontroladores tienen sus raíces en el desarrollo de la tecnología de los circuitos integrados. Este desarrollo ha hecho posible contener cientos de miles de transistores en un solo chip. Ése era uno de los requisitos previos para la producción de los microprocesadores, y las primeras computadoras eran hechas agregando periféricos externos como la memoria, timers etc. Lo que aumentaba el volumen de los circuitos integrados. Estos circuitos integrados contenían procesador y periféricos. Así es cómo se desarrolló el primer chip que contenía una microcomputadora, o lo que después se llegaría a conocer como un micro controlador.

![](_page_34_Picture_4.jpeg)

Figura 2.9 Microcontrolador

(Fuente: [http://www.msebilbao.com/tienda/product\\_info.php?products\\_id=349\)](http://www.msebilbao.com/tienda/product_info.php?products_id=349)

En el año 1969, un equipo de ingenieros japoneses de la compañía BUSICOM llegó a Estados Unidos con una idea, ellos deseaban usar para sus proyectos pocos circuitos integrados de los que se usaban en las calculadoras. La proposición se hizo a INTEL, y Marcian Hoff era el responsable del proyecto.

Ya que él era quien tenía experiencia trabajando con una computadora (PC) PDP8, se le ocurrió pensar en una organización diferente en lugar de la construcción sugerida. Esta solución presumía que la función del circuito integrado se determinaría por un programa almacenado en él. Eso significaba que la configuración sería más simple, pero que requeriría mucho más memoria de lo que requería el proyecto que propusieron los ingenieros japoneses. Después de un tiempo, aunque los ingenieros japoneses probaron soluciones más fáciles, la idea de Marcian ganó, y el primer microprocesador nació. Para transformar esta idea en un producto ya fabricado, Federico Faggin, se unió a INTEL, y en sólo 9 meses tuvo éxito. INTEL obtuvo los derechos para vender este "bloque integrado" en 1971. Primero, compraron la licencia de la compañía BUSICOM, que no tenía idea del tesoro que poseían.

Durante ese año, apareció en el mercado un microprocesador que se llamó 4004, este fue el primer microprocesador de 4 bits con velocidad de 6 000 operaciones

![](_page_35_Picture_3.jpeg)

Figura 2.10 Microcontroladores antiguos (Fuente: [https://es.wikipedia.org/wiki/Microcontrolador\\_PIC](https://es.wikipedia.org/wiki/Microcontrolador_PIC) )

No mucho tiempo después de eso, la compañía americana CTC pidió a INTEL y Texas Instruments que hiciera un microprocesador de 8 bits. Aunque después a CTC no le interesó más la idea, Intel y Texas Instruments siguieron trabajando en el microprocesador y el primero de abril de 1972, el microprocesador de 8 bits aparece en el mercado con el nombre de 8008. Podía direccionar 16 Kb de memoria, con un set de 45 instrucciones y una velocidad de 300 000 operaciones por segundo. Este microprocesador es el predecesor de todos los microprocesadores de hoy. Intel mantuvo sus desarrollos y saco al mercado el procesador de 8 bits bajo el nombre 8080, el cual podía direccionar 64Kb de memoria, con 75 instrucciones, a un precio de 360 dólares. En 1976, Intel propone una versión mejorada del microprocesador de 8 bits, al cual nombró 8085. Sin embargo, el Z80 era tan bueno que Intel perdió la batalla. Aunque más procesadores aparecían en el mercado (6809, 2650, SC/MP etc.), ya todo estaba decidido. Ya no había grandes mejoras de parte de los fabricantes para hacer algo nuevo, así que el 6502 y el Z80 junto con el 6800, permanecieron como los representantes principales de los microprocesadores de 8 bits de ese tiempo.
## **2.5.2. Microcontroladores contra microprocesadores**

Un microcontrolador difiere de un microprocesador de muchas maneras. Lo primero y lo más importante es su funcionalidad. Para que un microprocesador sea usado, otros componentes como la memoria e interfaces, deben agregarse para recibir y enviar datos. En resumen, el microprocesador es el corazón de una computadora. Por otro lado, el microcontrolador fue diseñado para ser todo eso en un solo chip. Ningún otro componente externo se necesita para su aplicación, porque todos los periféricos necesarios ya se construyen en él. Así, nosotros ahorramos el tiempo y el espacio que se necesitan para construir los dispositivos.

# **2.5.3. Estructura de un microcontrolador**

Un microcontrolador es un circuito integrado de alta escala de integración que incorpora la mayor parte de los elementos que configuran un controlador.

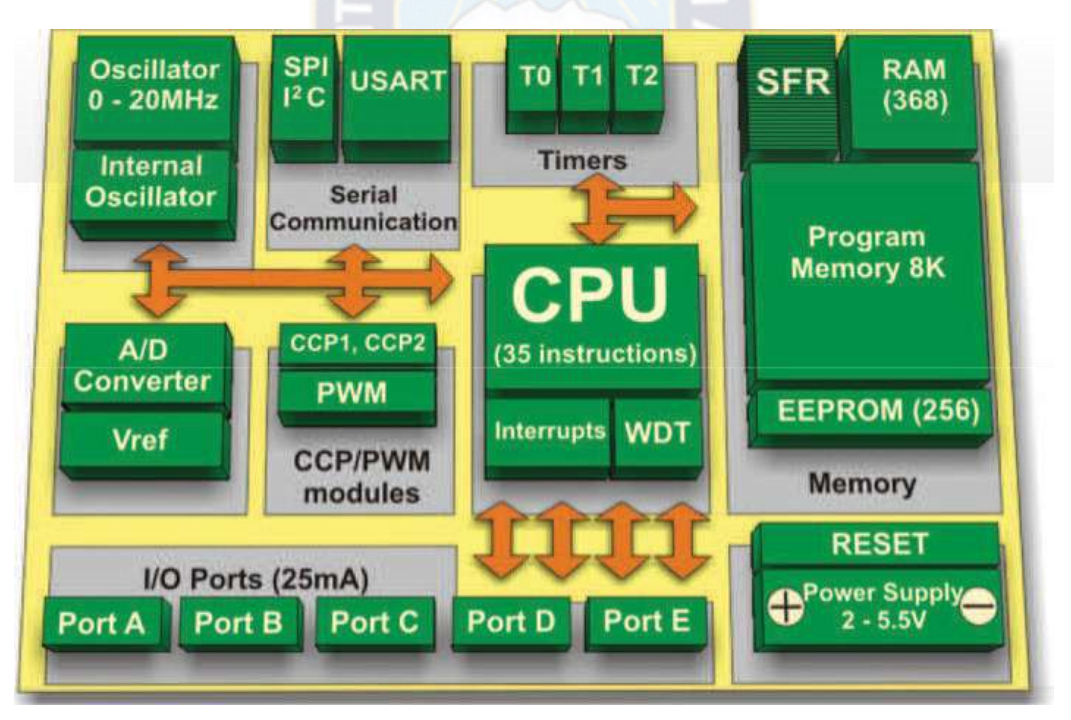

Figura 2.11 Estructura de un microcontrolador.

(Fuente:<http://www.mikroe.com/chapters/view/81/CAP%CDTULO-3-microcontrolador-pic16f887/> )

# **2.5.4. Características de los Pic´s:**

Las características más destacadas de los PIC´s las enumeramos en los siguientes puntos:

 **La arquitectura del procesador sigue el modelo Harvard**. Tradicionalmente, las computadoras y microprocesadores siguen el modelo propuesto por John Von Neumann, en el cual la unidad central de proceso, o CPU, está conectada a una memoria única que contiene las instrucciones del programa y los datos.

El tamaño de la unidad de datos o instrucciones está fijado por el ancho del bus de la memoria. Esto limita la velocidad de operación del microprocesador, ya que no se puede buscar en la memoria una nueva instrucción, antes de que finalicen las transferencias de datos que pudieran resultar de la instrucción anterior. En los microprocesadores PIC se utiliza el modelo Harvard. Este tipo de arquitectura conecta de forma independiente y con dos buses distintos la memoria de instrucciones y la de datos:

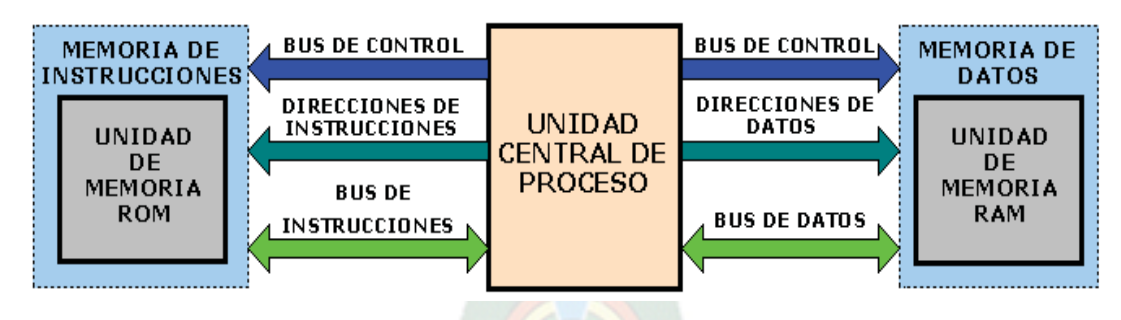

# **ARQUITECTURA HARVARD**

Figura 2.12 Arquitectura Harvard.

(Fuente: Propia)

La arquitectura Harvard permite al CPU acceder simultáneamente a las dos memorias. Esto proporciona mayor velocidad además de numerosas ventajas al funcionamiento del sistema.

 **Se aplica la técnica de segmentación ("pipe-line")**.- En la ejecución de las instrucciones. La segmentación permite al procesador realizar al mismo tiempo la ejecución de una instrucción y la búsqueda del código de la siguiente. De esta forma se puede ejecutar cada instrucción en un ciclo (un ciclo de instrucción equivale a cuatro ciclos de reloj).

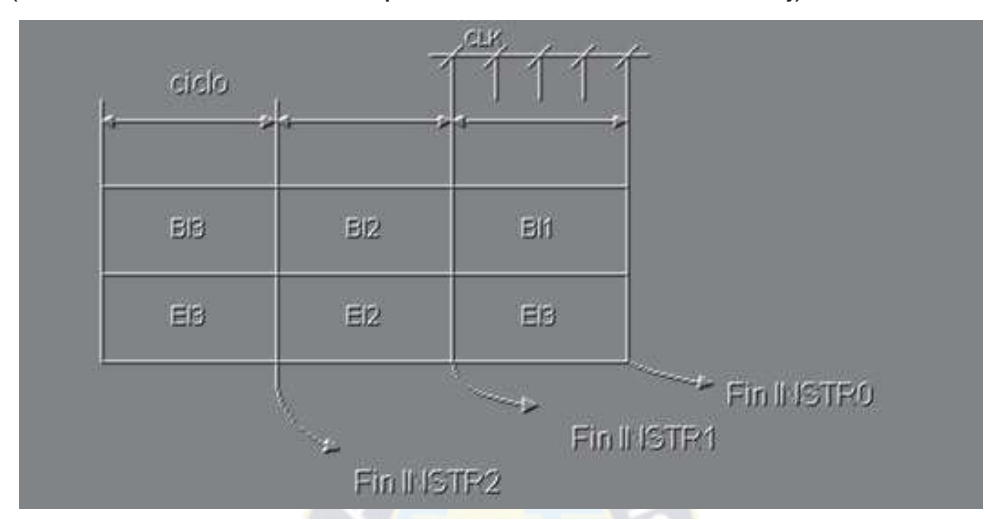

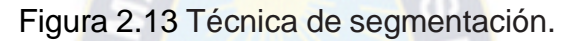

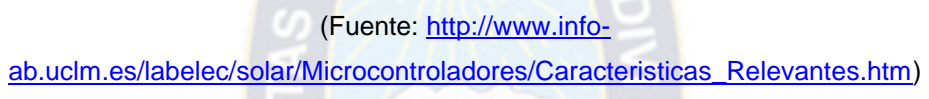

La segmentación permite al procesador ejecutar cada instrucción en un ciclo de instrucción equivalente a cuatro ciclos de reloj. En cada ciclo se realiza la búsqueda de una instrucción y la ejecución de la anterior. Las instrucciones de salto ocupan dos ciclos al no conocer la dirección de la siguiente instrucción hasta que no se haya completado la de bifurcación.

- **El formato de todas las instrucciones tiene la misma longitud.-** Todas las instrucciones de los microcontroladores de la gama baja tienen una longitud de 12 bits. Las de la gama media tienen 14 bits y más las de la gama alta. Esta característica es muy ventajosa en la optimización de la memoria de instrucciones y facilita enormemente la construcción de ensambladores y compiladores.
- **Procesador RISC (Computador de Juego de Instrucciones Reducido)**: Dependiendo de la gama del procesador (baja, media o alta) tienen más o menos número de instrucciones. Los modelos de la gama baja disponen de un repertorio de 33 instrucciones, 35 los de la gama media y unas 76 los de la alta.
- **Todas las instrucciones son ortogonales**.- Cualquier instrucción puede manejar cualquier elemento de la arquitectura como fuente o como destino.
- **Arquitectura basada en un banco de registros**.- Esto significa que todos los objetos del sistema (puertos de E/S, temporizadores, posiciones de memoria, etc.) están implementados físicamente como registros.

# **2.5.5. Gama de Pic´s:**

Existen tres tipos de gamas de microcontroladores Pic para atender todas las diversas aplicaciones que podrían presentarse, microcontroladores de gama baja, gama media y gama alta. Con las tres gamas de PIC se dispone de gran diversidad de modelos y encapsulados, pudiendo seleccionar el que mejor se acople a las necesidades de acuerdo con el tipo y capacidad de las memorias, el número de líneas de E/S y las funciones auxiliares precisas. Sin embargo, todas las versiones están construidas alrededor de una arquitectura común, un repertorio mínimo de instrucciones y un conjunto de opciones muy apreciadas, como el bajo consumo y el amplio margen del voltaje de alimentación. Existen dos arquitecturas utilizadas en la fabricación de microcontroladores:

- **Microcontroladores de arquitectura cerrada.-** En este tipo de arquitectura el microcontrolador tiene unos recursos específicos los cuales no permiten ningún tipo de modificación, es decir, no admiten ningún tipo de variaciones ni de ampliaciones. La aplicación a la que se destina debe encontrar en su estructura todo lo que precisa, y en caso contrario, hay que desecharlo. Microchip ha elegido principalmente este modelo de arquitectura.
- **Microcontroladores de arquitectura abierta**.- Este tipo de microcontroladores aparte de tener una estructura interna determinada, permiten ampliación emplear sus líneas de E/S para sacar al exterior los buses de datos, direcciones y control, con lo que se posibilita la ampliación de la memoria y las E/S con circuitos integrados externos.

## **2.5.6. Memoria**

En los microcontroladores la memoria de instrucciones y datos está integrada en el propio chip. Una parte debe ser no volátil, tipo ROM, y se destina a contener el programa de instrucciones que gobierna la aplicación. Otra parte de memoria será tipo RAM, volátil, y se destina a guardar las variables y los datos.

- **ROM**.- Es una memoria no volátil de sólo lectura cuyo contenido se graba durante la fabricación del chip.
- **OTP**.- El microcontrolador contiene una memoria no volátil de sólo lectura "programable una sola vez" por el usuario. OTP (One Time Programmable). Es el usuario quien puede escribir el programa en el chip mediante un sencillo grabador controlado por un programa desde un PC. La versión OTP es recomendable cuando es muy corto el ciclo de diseño del producto, o bien, en la construcción de prototipos y series muy pequeñas.
- **EPROM**: (Erasable Programmable Read OnIy Memory) Los microcontroladores que disponen de memoria EPROM pueden borrarse y grabarse muchas veces.
- **EEPROM**: (Electrical Erasable Programmable Read OnIy Memory) Se trata de memorias de sólo lectura, programables y borrables eléctricamente EEPROM. o Los microcontroladores dotados de memoria EEPROM una vez instalados en el circuito, pueden grabarse y borrarse cuantas veces se quiera. Este tipo de memoria es relativamente lenta.
- **FLASH**.- Se trata de una memoria no volátil, de bajo consumo, que se puede escribir y borrar.

## **2.5.7. Puertos de entrada / salida**

Un recurso imprescindible para los microcontroladores son los puertos de entradas y salidas con los cuales se comunica con los periféricos del mundo exterior. Dependiendo de la gama de PIC que estemos utilizando estos tendrán más o menos puertos de E/S y también dependiendo de la gama utilizada pueden ser digitales, analógicas, multiplexadas, etc. También algunos PIC"s permiten utilizarlas como comparadores y conversores, pero esas características dependen de cada PIC en particular. Por lo que se debe escoger el PIC con las características justas que requiera el proyecto a realizarse. Los puertos de entrada y salida utilizan la denominación de Puerto A, Puerto B, Puerto C etc. dependiendo de la cantidad de puertos que tengan en su estructura física.

## **2.5.8. Temporizadores y contadores**

Son circuitos para el conteo de los pulsos que llegan a su entrada de reloj, es el oscilador interno del microcontrolador es común que no tenga un pin asociado y en este caso trabajen como temporizadores, por otra parte cuando la fuente de conteo es externa entonces tienen asociado un pin configurado como entrada, este es el modo contador.

Los temporizadores son uno de los periféricos más habituales en los microcontroladores y se utilizan para muchas tareas como por ejemplo: la medición de frecuencia, implementación de relojes, para el trabajo de conjunto con otros periféricos que requieren una base estable de tiempo entre otras funcionalidades.

## **2.5.9. Conversor analógico/digital**

Como es muy frecuente el trabajo con señales analógicas éstas deben ser convertidas a digital y por ello muchos microcontroladores incorporan un conversor A/D el cual se utiliza para tomar datos de varias entradas diferentes que se seleccionan mediante un multiplexor.

## **2.5.10. Puerto serie**

Este periférico está en casi cualquier microcontrolador, normalmente en forma de UART (Universal Asynchronous Receiver Transmitter) o USART (Universal Synchronous Asynchronous Receiver Transmitter) dependiendo de si permiten o no el modo sincrónico de comunicación.

El destino común de este periférico es la comunicación con otro microcontrolador o con una PC y en la mayoría de los casos hay que agregar circuitos externos para completar la interfaz de comunicación.

#### **2.5.11. Puerto serie sincrónico**

Este tipo de periférico se utiliza para comunicar al microcontrolador con otros microcontroladores o con periféricos externos conectados a él mediante las interfaces SPI (Serial Peripheral Interface) o I2C (Inter-Integrated Circuit).

#### **2.5.12. Otros puertos de comunicación**

En un mundo cada vez más orientado a la interconexión de dispositivos, han aparecido muchas interfaces de comunicación y los microcontroladores no se han quedado atrás para incorporarlas, es por ello que podemos encontrar algunos modelos con puertos USB (Universal Serial Bus), CAN (Controller Area Network), Ethernet, puerto paralelo entre otros.

#### **2.5.13. Comparadores**

Son circuitos analógicos basados en amplificadores operacionales que tienen la característica de comparar dos señales analógicas y dar como salida los niveles lógicos "0" o "1" en dependencia del resultado de la comparación.

#### **2.5.14. Módulos de ancho de pulsos**

Los PWM (Pulse Width Modulator) son periféricos muy útiles sobre todo para el control de motores, sin embargo hay un grupo de aplicaciones que pueden realizarse con este periférico dentro de las cuales podemos citar: la conversión digital analógica D/A, el control regulado de luz (dimming) entre otras.

## **2.5.15. Oscilador de cristal**

Un oscilador de cristal es aquel que incluye en su realimentación un resonador piezoeléctrico. El cristal de cuarzo es utilizado como componente de control de la frecuencia de circuitos osciladores convirtiendo las vibraciones mecánicas en voltajes eléctricos a una frecuencia específica.

- El oscilador de cristal se caracteriza por su estabilidad de frecuencia y pureza de fase, dada por el resonador.
- La frecuencia es estable frente a variaciones de la tensión de alimentación.

 La dependencia con la temperatura depende del resonador, pero un valor típico para cristales de cuarzo es de 0' 005% del valor a 25°C, en el margen de 0 a 70°C.

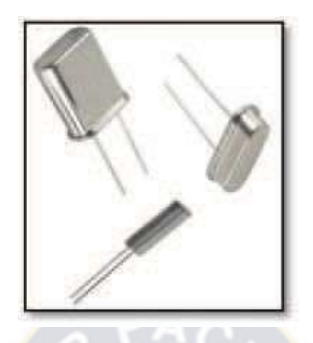

Figura 2.14 Osciladores de cristal.

(Fuente: [http://www.electronicoscaldas.com/cristales-de-cuarzo-y-resonadores-ceramicos/66-](http://www.electronicoscaldas.com/cristales-de-cuarzo-y-resonadores-ceramicos/66-cristales-de-cuarzo.html)

[cristales-de-cuarzo.html](http://www.electronicoscaldas.com/cristales-de-cuarzo-y-resonadores-ceramicos/66-cristales-de-cuarzo.html) )

## **2.5.16. Diodo**

Un diodo es un componente electrónico de dos terminales que permite la circulación de la corriente eléctrica a través de él en un solo sentido. Este término generalmente se usa para referirse al diodo semiconductor, el más común en la actualidad; consta de una pieza de cristal semiconductor conectada a dos terminales eléctricos. El diodo de vacío (que actualmente ya no se usa, excepto para tecnologías de alta potencia) es un tubo de vacío con dos electrodos: una lámina como ánodo, y un cátodo.

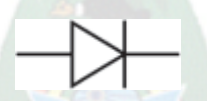

Figura 2.15 Símbolo electrónico. (Fuente[: https://es.wikipedia.org/wiki/Diodo](https://es.wikipedia.org/wiki/Diodo) )

## **2.5.17. Diodo Led**

Un led (del acrónimo inglés LED, light-emitting diode: "diodo emisor de luz") es un componente opto electrónico pasivo y, más concretamente, un diodo que emite luz. Solo se encenderá cuando la corriente lo atraviese de ánodo a cátodo.

| Color                         | Tensión en directo   |               |              |
|-------------------------------|----------------------|---------------|--------------|
| Infrarrojo<br>Rojo<br>Naranja | 1,3V<br>1,7V<br>2,0V |               |              |
|                               |                      | Amarillo      | 2,5V         |
|                               |                      | Verde<br>Azul | 2,5V<br>4.0V |

Tabla 2.2 Valores de voltaje directo para un Led.

(Fuente:<https://es.wikipedia.org/wiki/DiodoLed> )

# **2.5.18. Regulador de tensión**

Un regulador de tensión o regulador de voltaje es un dispositivo electrónico diseñado para mantener un nivel de voltaje constante.

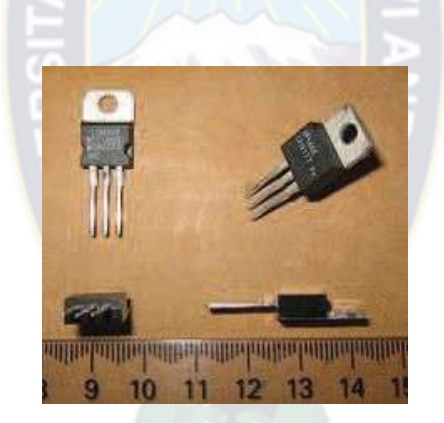

Figura 2.16 Reguladores de Voltaje.

(Fuente: [https://es.wikipedia.org/wiki/Regulador\\_de\\_tensi%C3%B3n](https://es.wikipedia.org/wiki/Regulador_de_tensi%C3%B3n) )

Los reguladores electrónicos de tensión se encuentran en dispositivos como las fuentes de alimentación de los computadores, donde estabilizan los voltajes DC usados por el procesador y otros elementos.

# **2.5.19. Capacitores**

Se llama capacitor a un dispositivo que almacena carga eléctrica. El capacitor está formado por dos conductores próximos uno a otro, separados por un aislante, de tal modo que puedan estar cargados con el mismo valor, pero con signos contrarios.

#### **Capacitores electrolíticos**

En estos capacitores una de las armaduras es de metal mientras que la otra está constituida por un conductor iónico o electrolito. Presentan unos altos valores capacitivos en relación al tamaño y en la mayoría de los casos aparecen polarizados.

#### **Capacitores cerámicos**

El dieléctrico utilizado por estos capacitores es la cerámica, siendo el material más utilizado el dióxido de titanio. Este material confiere al condensador grandes inestabilidades por lo que en base al material se pueden diferenciar dos grupos: **Grupo I**: Caracterizados por una alta estabilidad, con un coeficiente de temperatura bien definido y casi constante.

**Grupo II**: Su coeficiente de temperatura no está prácticamente definido y además de presentar características no lineales, su capacidad varía considerablemente con la temperatura, la tensión y el tiempo de funcionamiento. Se caracterizan por su elevada permitividad. Las altas constantes dieléctricas características de las cerámicas permiten amplias posibilidades de diseño mecánico y eléctrico.

#### **2.6. Sistemas de control y telemetría**

La telemetría es una tecnología que permite la medición remota de magnitudes físicas y el posterior envío de la información hacia el operador del sistema. y así poder realizar el control respectivo.

El envío de información hacia el operador en un sistema de telemetría se realiza típicamente mediante comunicación inalámbrica, aunque también se puede realizar por otros medios (teléfono, redes de ordenadores, enlace de fibra óptica, etcétera). Los sistemas de telemetría reciben las instrucciones y los datos necesarios para operar desde el [Centro de Control.](https://es.wikipedia.org/w/index.php?title=Centro_de_Control&action=edit&redlink=1)

#### **2.6.1. Monitoreo y control doméstico/industrial**

- Encender/apagar desde tu teléfono celular: La luz del patio, la cafetera, el estéreo, etc. Controlar el estado de tus artefactos.
- Se apagó una máquina? El sistema lo detecta y te avisa mandándote un mensaje de texto.

#### **2.6.2. Alarmas**

- Activar/desactivar alarmas
- Alguien abrió la puerta de tu auto? el sistema lo detecta y te avisa mandándote un SMS.

#### **2.6.3. Seguridad para automóvil**

- Bloquear las puertas, sonar sirena y lo que es más importante, detener la marcha del auto si este está siendo llevado por ladrones.
- Además en caso de robo se podrá llevar a cabo la localización del Automóvil utilizando triangulación GSM.

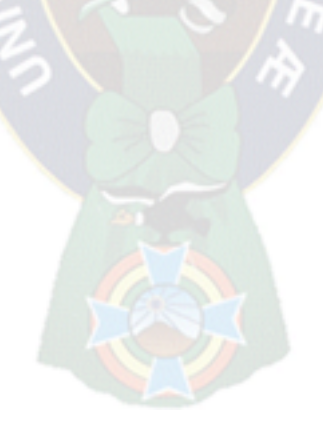

# **2.7. Datos técnicos del grupo generador HYMOINSA HYW-17 T5**

Este es el grupo generador HYMOINSA de 17KVA de capacidad que será controlado por la red GSM mediante mensajes de texto telemétrica mente. Figura 6.1

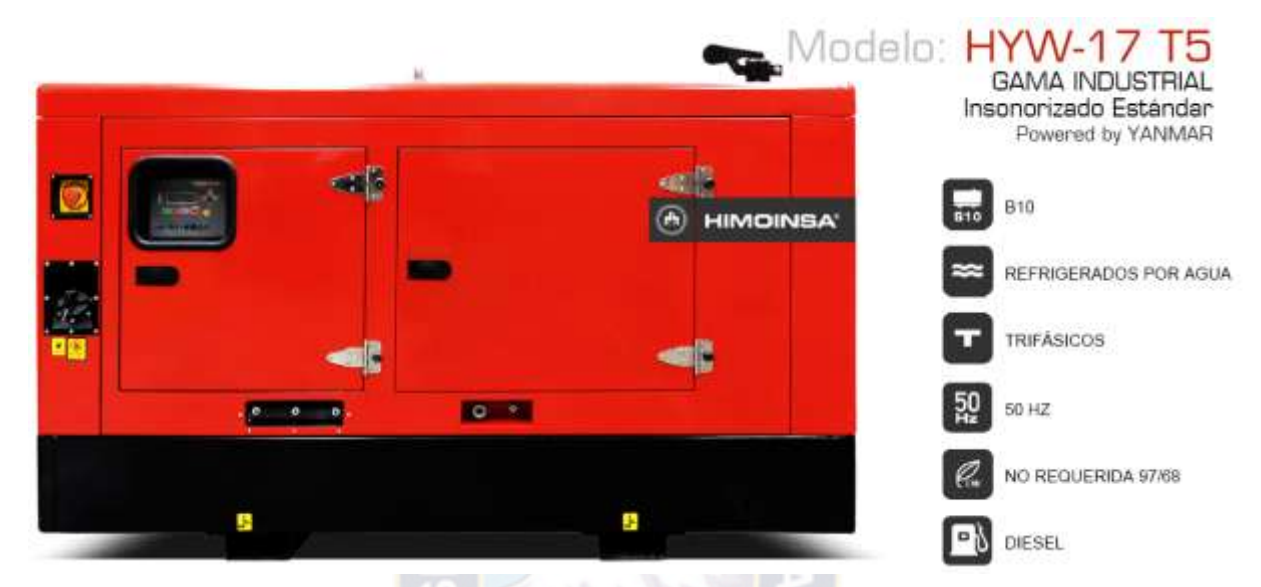

Figura 2.17 Grupo generador HYMOINSA

(Fuente: Manual specifications technical HYMOINSA THE ENERGY / HYW-17 T5)

## **2.7.1. Datos del grupo generador**

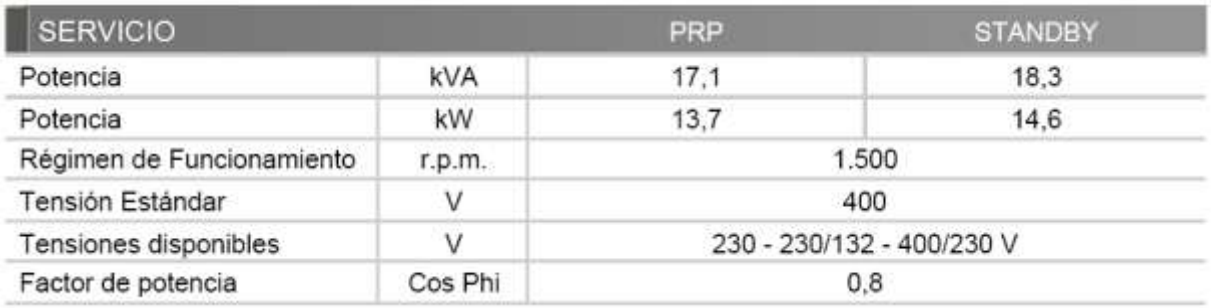

Tabla 2.3 Datos técnicos del grupo generador HYMOINSA

# **2.7.2. Especificaciones del motor**

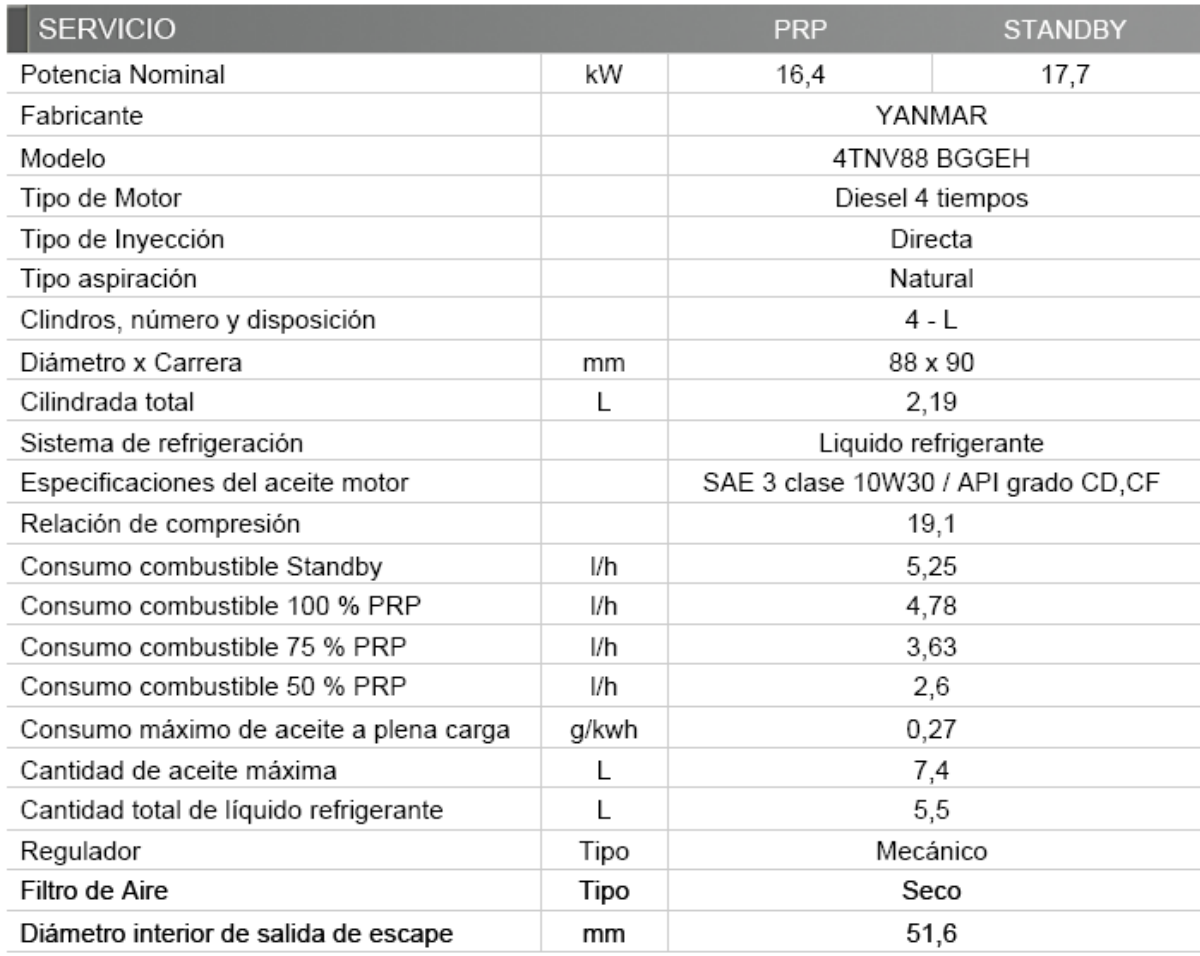

# Tabla 2.4 Especificaciones del motor

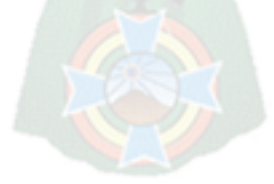

# **2.7.3. Datos del Alternador**

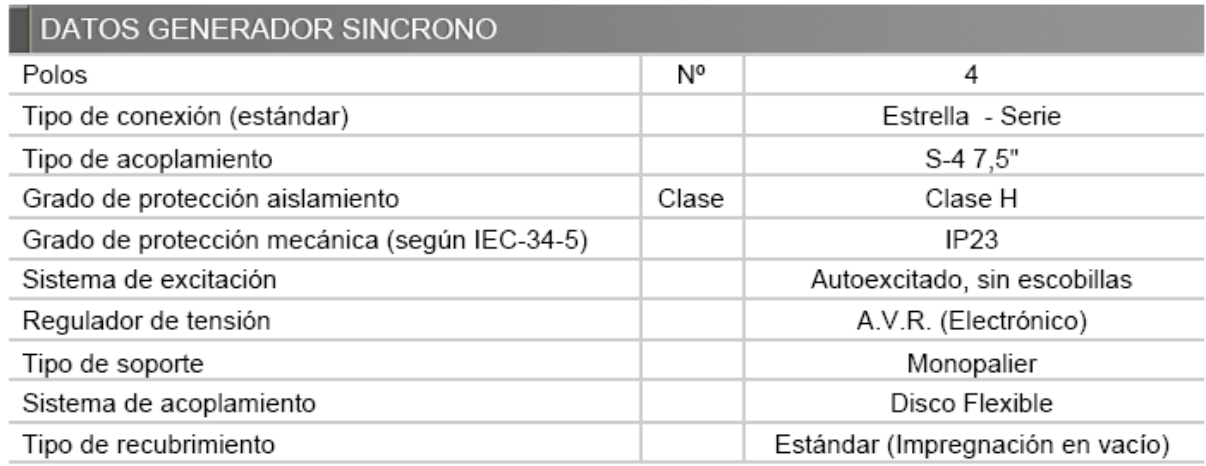

Tabla 2.5 Datos del Alternador

(Fuente: Manual specifications technical HYMOINSA THE ENERGY / HYW-17 T5)

# **2.7.4. Modelos de Paneles de Control**

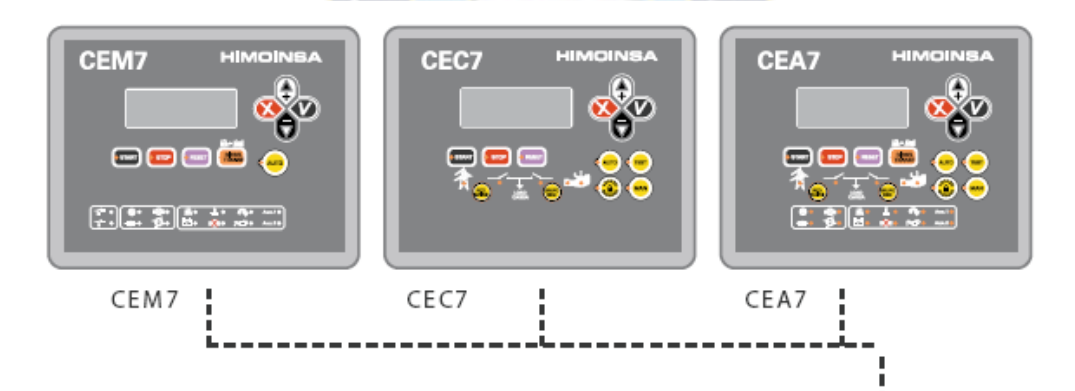

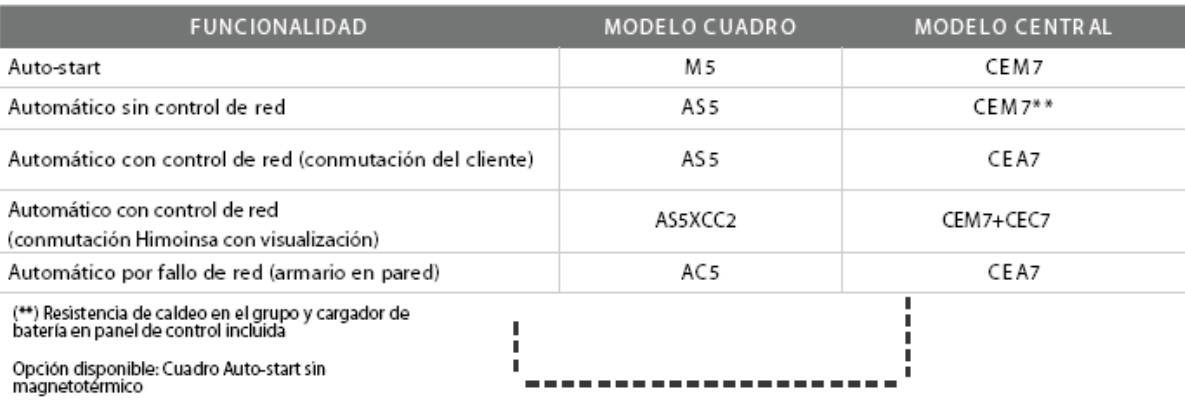

Tabla 2.6 Paneles de Control

# **2.7.5. Características de Grupo Electrógeno**

# **2.7.5.1. Motor**

- · Motor diesel
- · 4 tiempos
- · Refrigerado por agua
- · Arranque eléctrico 12V
- · Radiador con ventilador soplante
- · Filtro decantador (nivel visible)
- · Regulación mecánica
- · Filtro de aire en seco
- · Protecciones de partes calientes
- · Protecciones de partes móviles

# **2.7.5.2. Alternador**

- · Auto excitado y autorregulado
- · Protección IP23
- · Aislamiento clase H

## **2.7.5.3. Sistema Eléctrico**

- · Cuadro eléctrico de control y potencia, con aparatos de medida y central de control (según necesidad y configuración)
- · Protección magneto térmica tetra polar
- · Protección diferencial regulable (tiempo y sensibilidad) de serie en M5 y AS5 con protección magneto térmica
- · Cargador de batería (incluido en grupos con cuadro de versión automática)
- · Resistencia de caldeo (de serie en grupos con cuadro de versión automática)
- · Alternador de carga de baterías con toma de tierra
- · Batería/s de arranque instaladas (incluye/n cables y soporte)
- · Instalación eléctrica de toma de tierra, con conexión prevista para pica de tierra (pica no suministrada)

Opcional: · Desconectador de batería/s

## **2.7.5.4. Versión Insonoro**

- · Kit de extracción de aceite del cárter
- · Versatilidad para el montaje de chasis de gran capacidad con depósito metálico
- · Chasis Acero
- · Amortiguadores anti vibratorios
- · Tanque de combustible integrado en el chasis
- · Aforador de nivel de combustible
- · Pulsador parada de emergencia
- · Carrocería fabricada con chapa de alta calidad
- · Alta resistencia mecánica
- · Bajo nivel de emisiones sonoras
- · Insonorización a base de lana de roca volcánica de alta densidad
- · Acabado superficial a base de polvo de poliéster epoxídico (ensayo de niebla salina superior a 1000h)

· Total acceso a manteniemientos (agua, aceite y filtros sin desmontar capot)

- · Gancho de izado reforzado para elevación con grúa
- · Chasis estanco (hace función de doble pared retención líquidos)
- · Tapón drenaje depósito
- · Tapón drenaje chasis
- · Chasis predispuesto para instalación de kit móvil
- · Silencioso residencial de acero de -35db(A)

Opcional: · Bomba de trasiego de combustible.

# **2.7.6. Dimensiones del Grupo Generador**

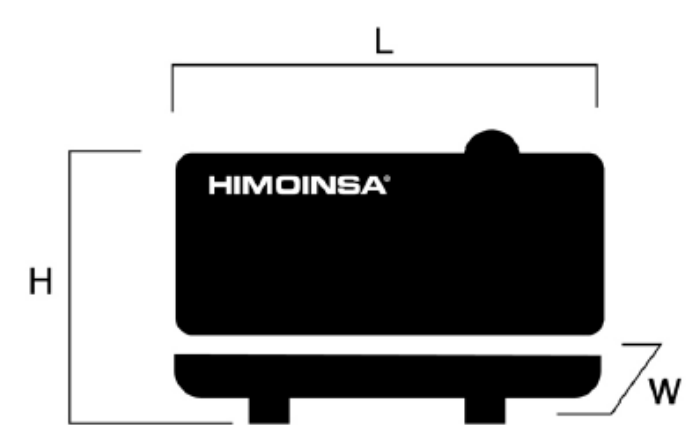

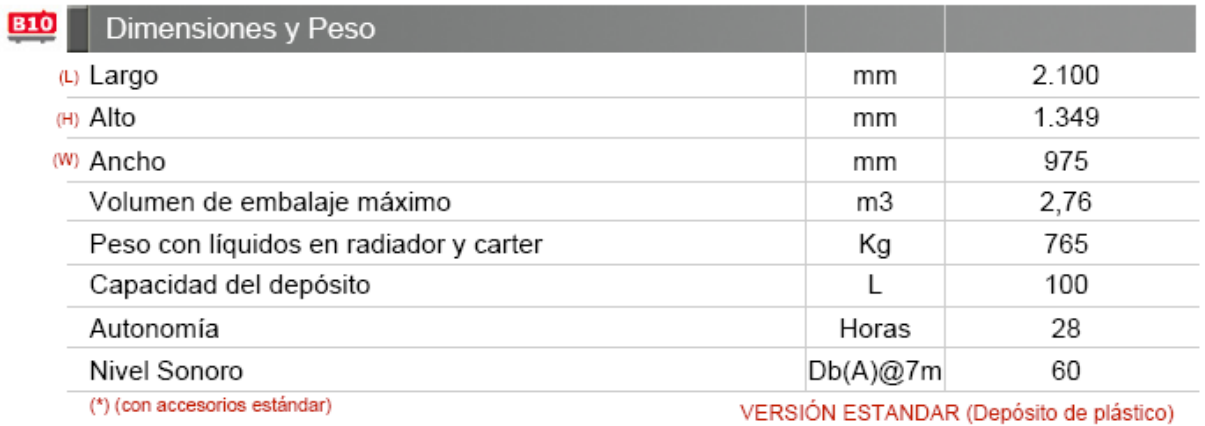

Tabla 2.7 Dimensiones del grupo generador.

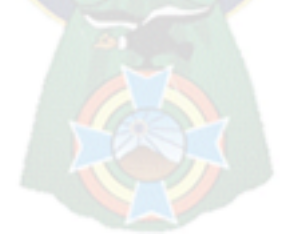

# **III. MARCO PRÁCTICO DEL PROYECTO DE APLICACIÓN**

# **3.1 Sistema de control y telemetría para el grupo generador HYMOINSA.**

En el presente diagrama en general se describe el control y monitoreo que se realizara al grupo generador HYMOINSA, mediante la arquitectura de la red celular GSM utilizando el servicio de mensajería corta SMS a través del modem SIM900 como interface con la red celular GSM y el microcontrolador, que estará en un constante monitoreo al grupo generador.

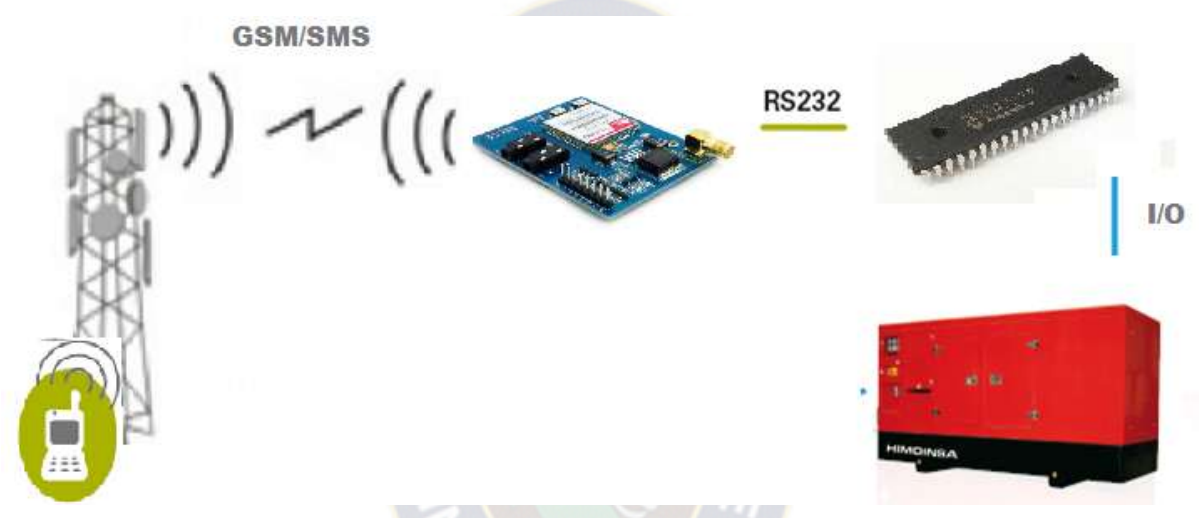

Figura 3.1 Diagrama en general del sistema de control y telemetría para el grupo generador HYMOINSA. (Fuente: Propia)

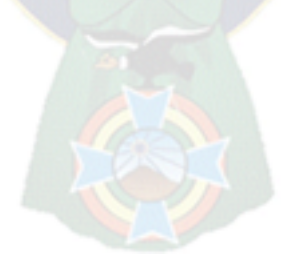

# **3.2 Diagrama de bloques del sistema**

En el siguiente diagrama de bloques se presenta la estructura de funcionamiento del control y telemetría para el grupo generador HYMOINSA. Podemos observar en el diagrama que el circuito constará con algunas etapas las cuales serán descritas una por una.

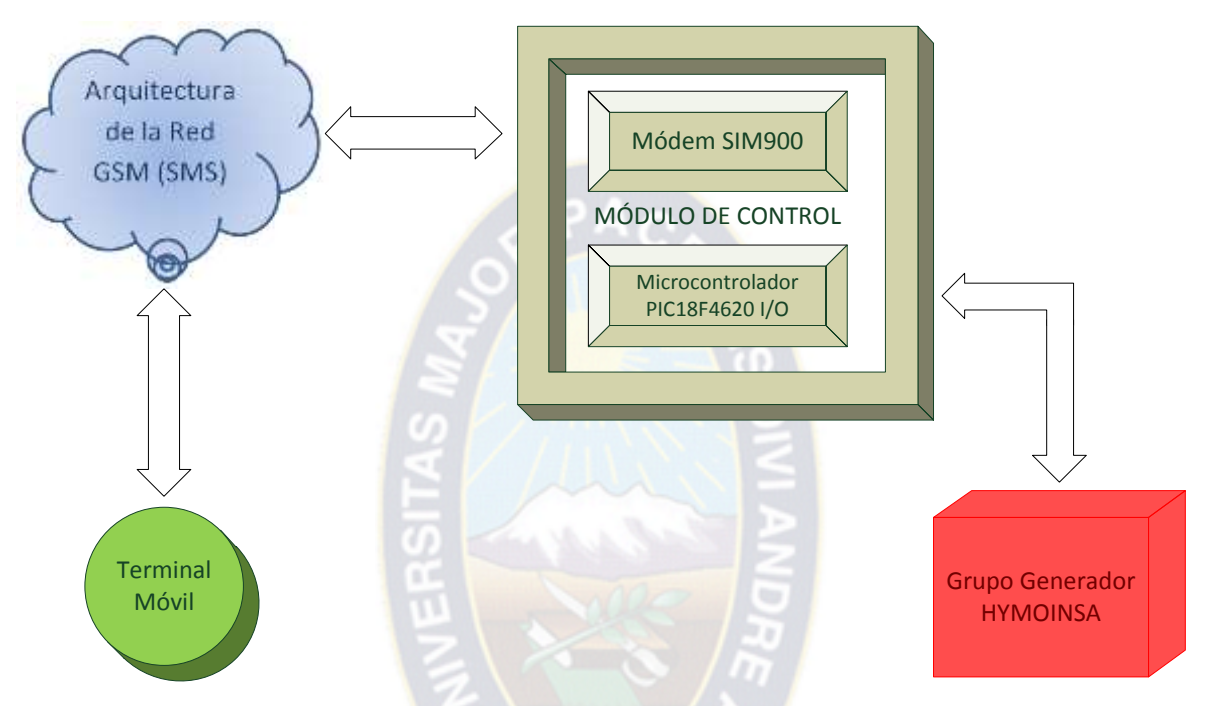

Figura 3.2 Diagrama en bloques del sistema de control y telemetría para el grupo generador HYMOINSA. (Fuente: Propia)

# **3.3 Descripción del diagrama de bloques**

El diagrama de bloques de la figura 3.2 tiene las siguientes etapas:

# **3.3.1 Etapa del terminal móvil.**

Es la etapa donde se controlara remotamente al grupo generador HYMOINSA mediante mensajes de texto SMS por la arquitectura de la red GSM, los mensajes que se enviaran y recibirán para el sistema de control y telemetría se presentan en la siguiente tabla. Nota por motivos de costos se enviara y recibirá mensajes de texto sin acentos para la corrección ortográfica.

# CAPÍTULO III: MARCO PRÁCTICO DEL PROYECTO DE APLICACIÓN

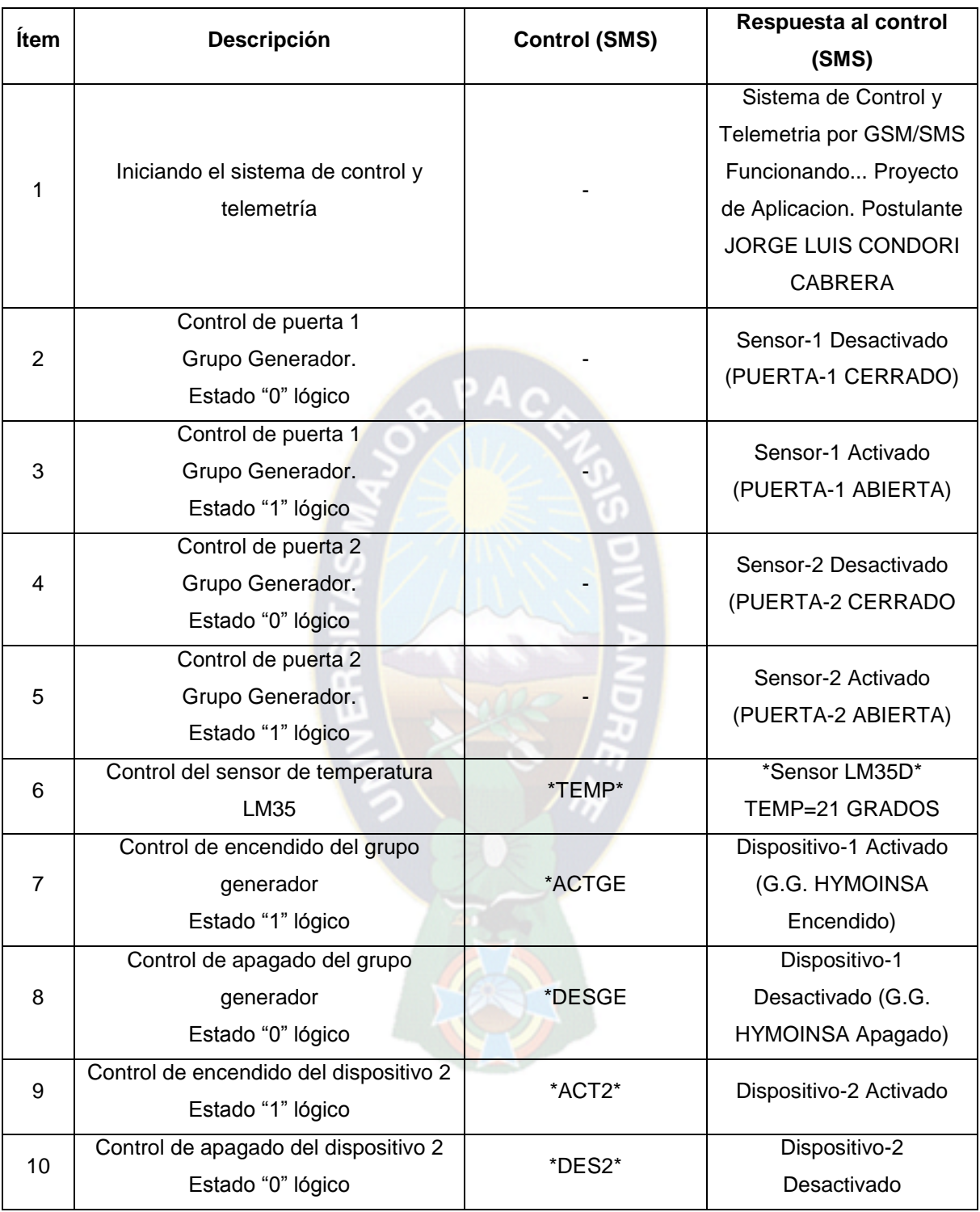

# Tabla 3.1 Mensajes enviados y recibidos del sistema de control y telemetría para el grupo generador HYMOINSA. (Fuente: Propia)

## **3.3.2 Arquitectura de la red GSM (SMS)**

Esta es la etapa donde se saca provecho a la arquitectura de la red GSM de ENTEL S.A. debido a que ya se lo tiene instalado, la ventaja que sacamos es que podemos tener un control y telemetría de grupos generadores HYMOINSA a grandes distancias o por lo menos donde exista este servicio de 2G.

# **3.3.3 Modulo de control**

En esta etapa el módulo de control de este sistema está comprendido por las siguientes partes.

## **3.3.3.1 Modem SIM900**

El modem SIM900 nos comunica con la arquitectura de la red GSM mediante mensajes de texto SMS, y a su vez se comunica por un puerto serie con el micro controlador mediante comandos AT.

# **3.3.3.2 Microcontrolador PIC18F4620**

Este micro controlador es el encargado de realizar la comunicación con el modem SIM900 mediante comandos AT para realizar un control sobre el grupo generador HYMOINSA a través de sus puertos digitales de entradas y salidas (I/O). y sus canales analógicos con los que cuenta.

Prácticamente es el que controla todo el proceso del sistema de control y telemetría para grupos generadores HYMOINSA.

# **3.3.4. Grupo Generador HYMOINSA**

Esta es la etapa a controlar ya que el grupo generador HYMOINSA, cuenta con unas borneras para su arranque y su apagado, estas se activan con niveles lógicos de uno y cero, además serán monitoreadas por seguridad sus puertas de acceso con las que cuenta el grupo generador HYMOINSA y la temperatura a la que se encuentra trabajando.

# CAPÍTULO III: MARCO PRÁCTICO DEL PROYECTO DE APLICACIÓN

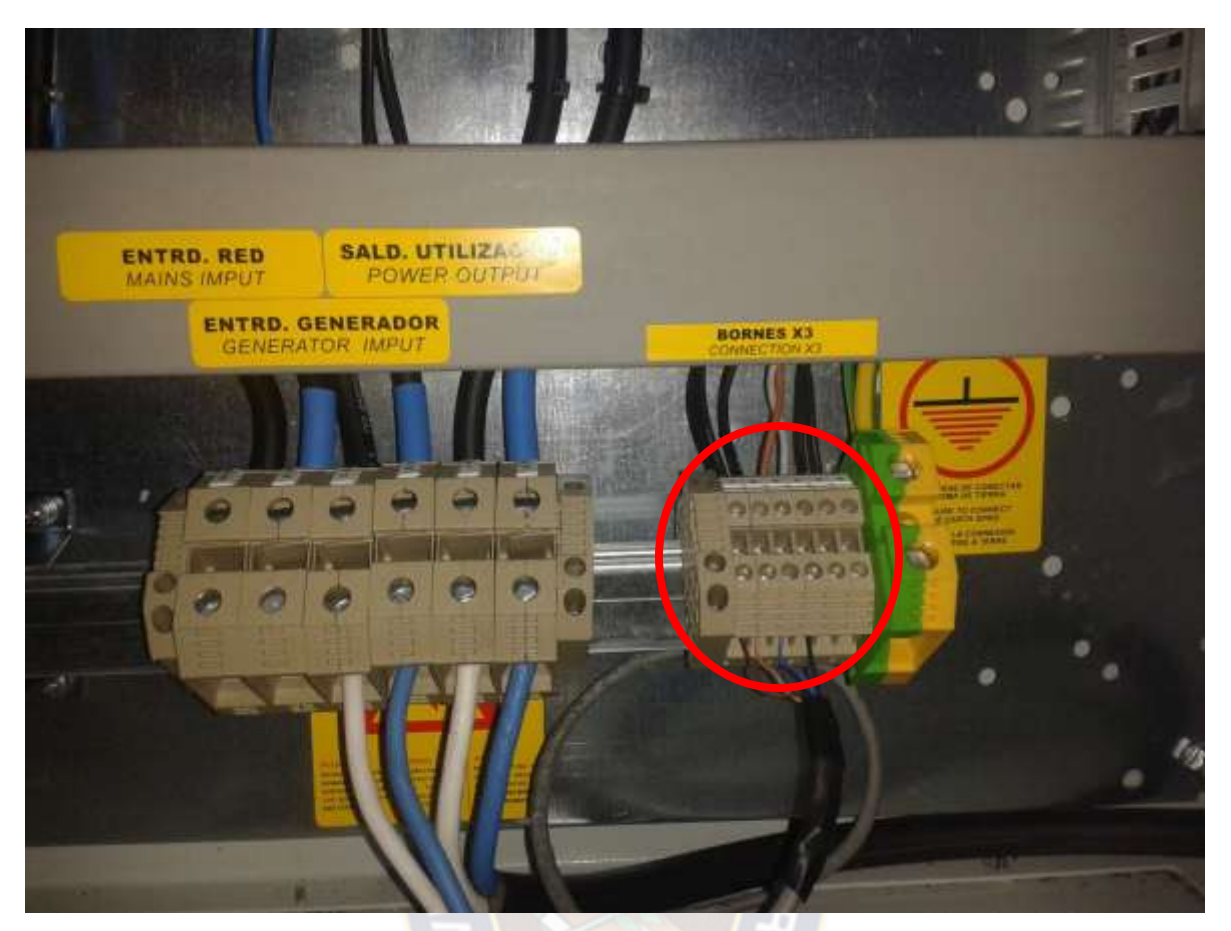

Figura 3.3 Borneras de conexión para el grupo generador HYMOINSA. (Fuente: Propia)

#### **3.4. Funcionamiento del sistema de control y telemetría.**

El sistema funciona con mensajes de texto SMS, cuando se envía un mensaje de texto por el terminal móvil, estos son recepcionados por el MODEM SIM900 el cual pasa los datos al micro controlador para este realice un evento sobre el grupo generador HYMOINSA de 17 VKA de potencia.

De este modo el microcontrolador realiza el evento que fue solicitado por el terminal móvil, después informa que tal evento ha sido realizado mediante un mensaje de texto SMS. De esta manera se realiza el control y telemetría del grupo generador.

# **3.5 Parámetros de elección del microcontrolador con capacidad de comunicación con el módulo GSM SIM900.**

El microcontrolador que se eligió para este proyecto es PIC18F4620 ya que cuenta con el modulo serie EUSART para la comunicación con el modem SIM900 y sobre todo porque tiene una gran capacidad de Memoria de Programa, que será útil ya que el microcontrolador enviara muchos comandos AT al modem SIM900 para el envío y recepción de datos todo esto para controlar un evento en el grupo generador HYMOINSA.

Los microcontroladores poseen una memoria interna que almacena dos tipos de datos; las instrucciones, que corresponden al programa que se ejecuta, y los registros, es decir, los datos que el usuario que maneja, así como registros especiales para el control de las diferentes funciones del microcontrolador.

Los microcontroladores se programan en Assembler (código básico de programación), C (código avanzado de programación) y cada microcontrolador varía su conjunto de instrucciones de acuerdo a su fabricante y modelo. De acuerdo al número de instrucciones que el microcontrolador maneja se le denomina de arquitectura RISC (reducido) o CISC (complejo).

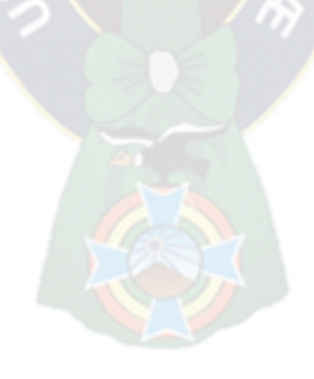

# **3.5.1. Características del PIC18F4620**

En la siguiente Tabla 3.1 se pueden observar las características más relevantes del dispositivo:

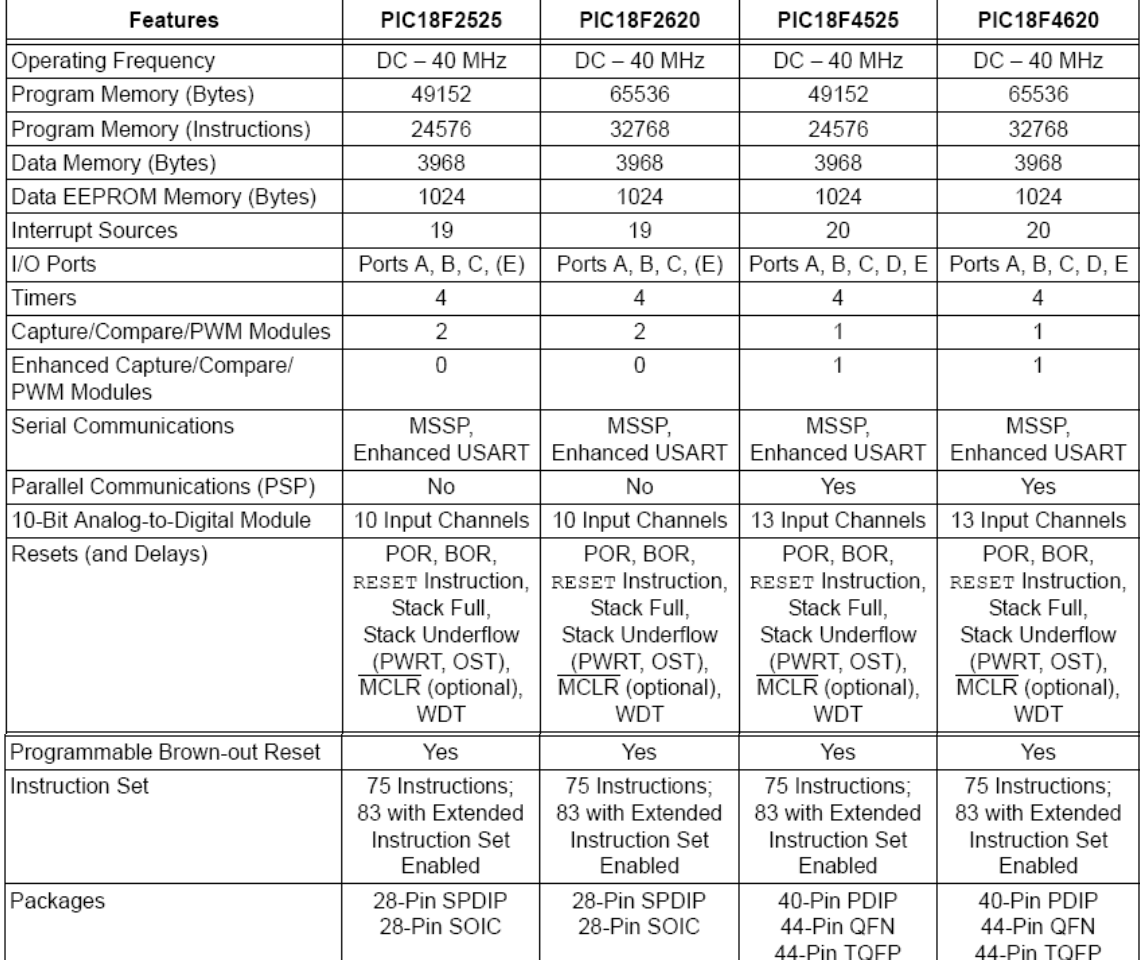

Tabla 3.2 Características del PIC18F4620

(Fuente: MICROCHIP / Data Sheet / PIC18F4620)

## **3.5.2. Diagrama de bloques interno del microcontrolador**

A continuación en la Figura 3.2 se presenta el diagrama de bloques del PIC18F4620 donde podemos apreciar la capacidad y características del mismo. El PIC tiene 40 pines.

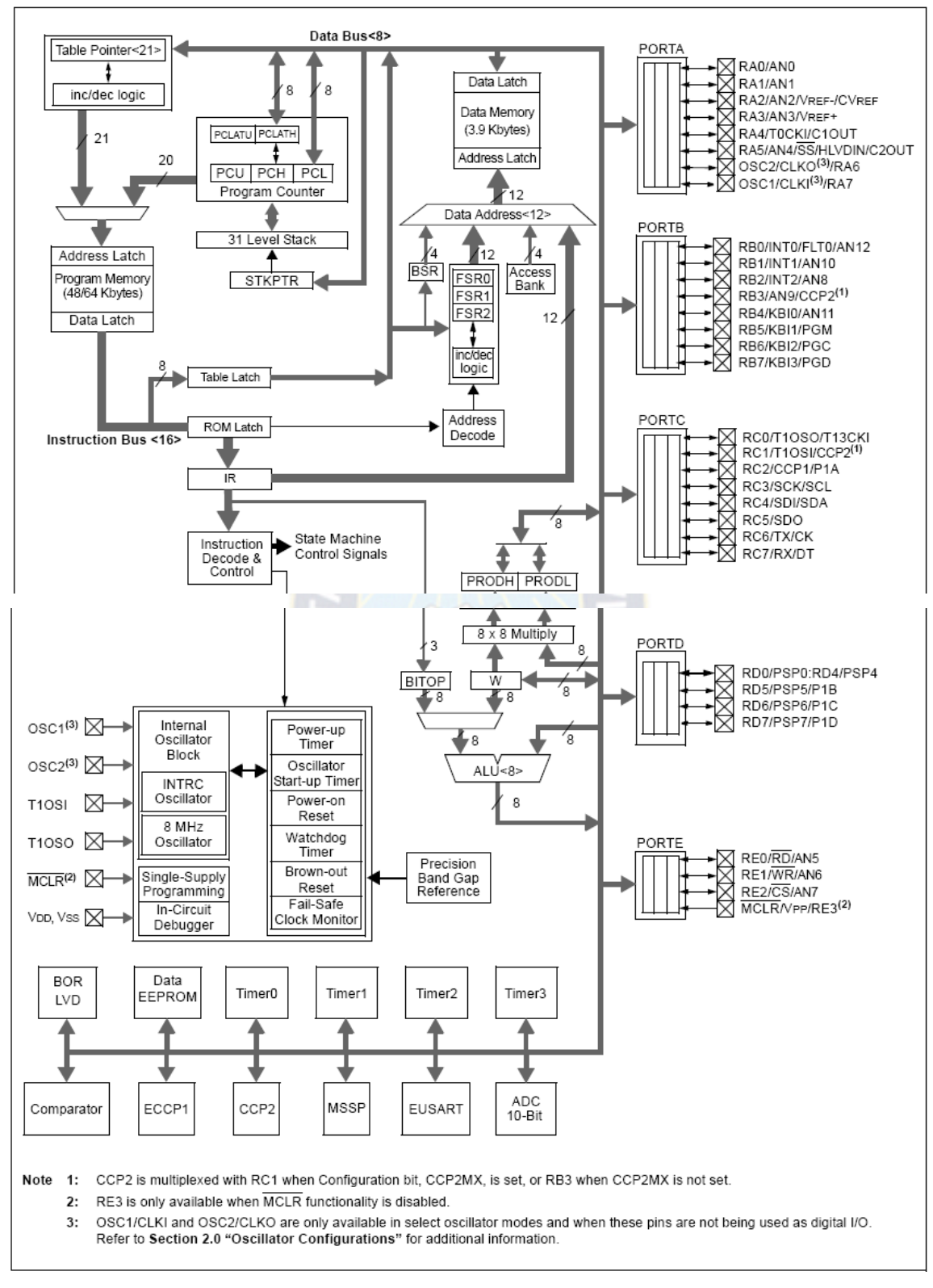

Figura 3.4 Diagrama en bloques del PIC18F4620 (Fuente: MICROCHIP / Data Sheet / PIC18F4620)

Los microcontroladores poseen principalmente una ALU (Unidad Lógico Aritmética), memoria del programa, memoria de registros, y pines I/O (entrada y/o salida). La ALU es la encargada de procesar los datos dependiendo de las instrucciones que se ejecuten (ADD, OR, AND), mientras que los pines son los que se encargan de comunicar al microcontrolador con el medio externo; la función de los pines puede ser de transmisión de datos, alimentación de corriente para el funcionamiento de este o pines de control especifico.

#### **3.6. Principales ventajas del PIC18F4620**

Para el presente proyecto de aplicación, se utilizó el microcontrolador PIC 18F4620. Posee varias características que hacen a este microcontrolador un dispositivo muy versátil, para los requerimientos administrativos de recursos que se necesitó en la implementación del sistema de control y telemetría para el grupo generador, este microcontrolador permitió un fácil acoplamiento en la programación realizada con los comandos AT, además de ser muy práctico y veloz en el procesamiento de la información. Algunos de los puntos considerados para la utilización de este microcontrolador fueron:

• Soporta modo de comunicación serial, posee dos pines para ello.

• Memoria suficiente para datos y programa.

• Set de instrucciones reducidas (tipo RISC), pero con las instrucciones necesarias para facilitar su manejo.

• Tiene 5 puertos configurables a las necesidades, comunicación serie, convertidor Análogo/Digital, comunicación paralela y su alimentación va en un rango de 3 a 5 volts.

• La cantidad de corriente que estos dispositivos requieren es muy pequeña.

• Una vida útil de 2 años a un trabajo del 98% del tiempo lo cual lo hace una opción barata y sobre todo que se acopla a las condiciones físicas del grupo generador.

# **3.7. Compilador CCS C Compiler**

PIC C Compiler es un inteligente y muy optimizado compilador C que contienen operadores estándar del lenguaje C y funciones incorporados en bibliotecas que son específicas a los registros de PIC, proporcionando a los desarrolladores una herramienta poderosa para el acceso al hardware las funciones del dispositivo desde el nivel de lenguaje C.

El compilador CCS contiene más de 307 funciones integradas que simplifiquen el acceso al hardware, mientras que la producción eficiente y altamente optimizado código. Se incluyen funciones de hardware del dispositivo de características tales como:

- Temporizadores y módulos PWM
- Convertidores A / D
- Datos on-chip EEPROM
- LCD controladores
- Memoria externa buses, entre otras…

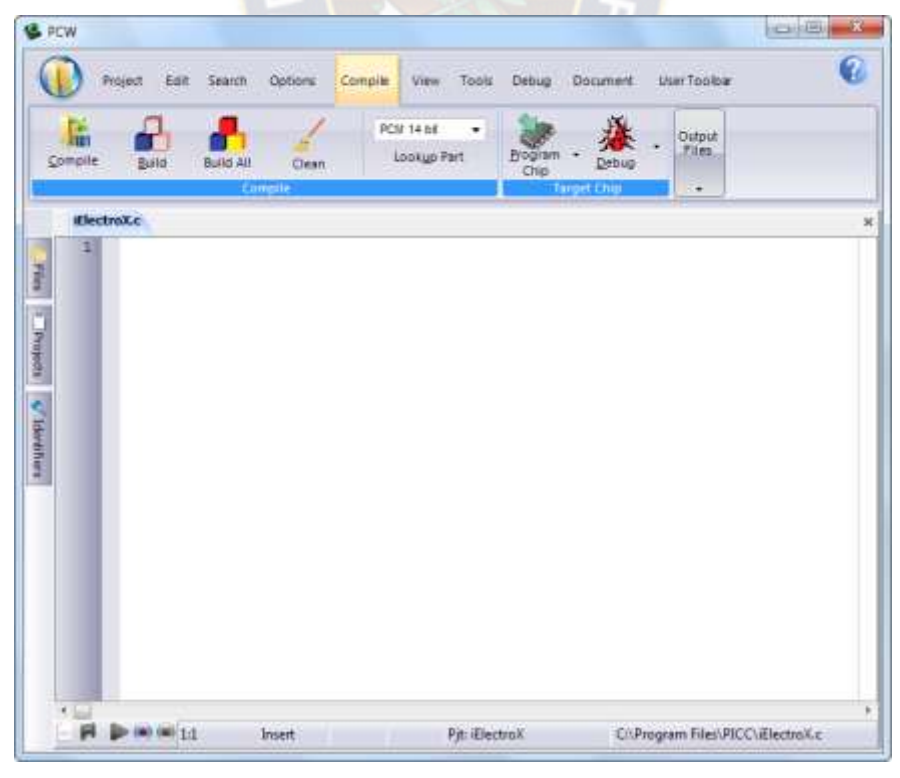

Figura 3.5 Compilador CCS C Compiler. (Fuente: Propia)

# **3.8 Grabador QL2006**

# **3.8.1. Introducción**

El programador de QL-2006 / QL-PIC280 es el programador de alta velocidad diseñado especialmente para el desarrollo y la programación de la producción del microprocesador del solo chip de PIC (SCM)

El producto se ofrece con el pequeño volumen de alta confiabilidad así como operación fácil y conveniente.

QL-2006 es aplicable para casi todos los SCMs de la serie PIC10 / 12/16/18 excepto 16C5X. También soporta memorias en series 24XX y 93XX.

QL-PIC280 soporta toda la serie PIC de más de cien tipos, incluyendo 10/12/16/18. También soporta EEPROMs serie incluyendo la serie 24/93 de 1K a 512K-bit. Con un diseño completamente abierto de conmutador electrónico que utiliza transistor de efecto de campo de alta intensidad (FET) y colocación de todos los chips alineados a la parte superior, este programador tiene un rendimiento de programación más estable, una aplicación más rápida y una operación más conveniente.

## **3.8.2. Características**

Características de QL-2006 / QL-PIC280 Programador:

- Relación alto rendimiento-precio, diseñado con el algoritmo de programación actualizado PIC, mayor velocidad que otros productos similares, rendimiento estable, soporte más dispositivos.
- Apoyar actualización en línea del hardware del programador, actualización fácil y conveniente.
- Dos modos de comunicación USB y puerto serie, conveniente para la aplicación en la computadora portátil que no tiene puerto serie (conexión conveniente de un cable USB con la computadora).
- La función de programación automática y el proceso automático de programación permiten la producción en serie para la comodidad del cliente

(programación disponible en la instalación de chips sin necesidad de pulsar ninguna otra tecla).

- La indicación general del mensaje, la palabra audio más le permitirá al cliente estar bien informado sobre el estado de funcionamiento.
- Todas las interfaces de operador de software en chino hacen que la aplicación sea más accesible (configuración de bits de configuración también en chino para comodidad de principiante).
- A través de una interfaz ICSP integrada (completamente compatible con la interfaz ICD de MICROCHIP), soporta ICSP (programación en serie en circuito) directamente sin ningún dispositivo adicional. El usuario puede programar después de soldar la placa de circuitos. Para FLASH SCM, la actualización en línea está disponible.
- Equipado con 40pin DIP socket, disponible para la programación directa de 8pin-40pin DIP chip. La programación de otro dispositivo de montaje en superficie (SMD) está disponible basado en el adaptador universal.
- Compatible con sistemas operativos (OS) incluyendo Windows98, Windows2000 / NT / Windows XP y Windows 7.

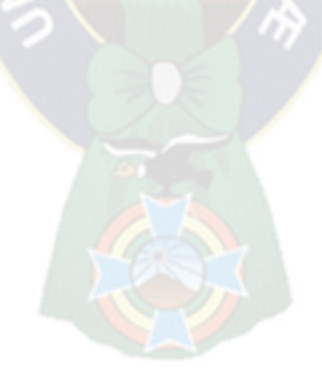

## **3.9. Diseño del circuito electrónico.**

El diseño del circuito electrónico se lo realizo en el programa Proteus 8 Profesional.

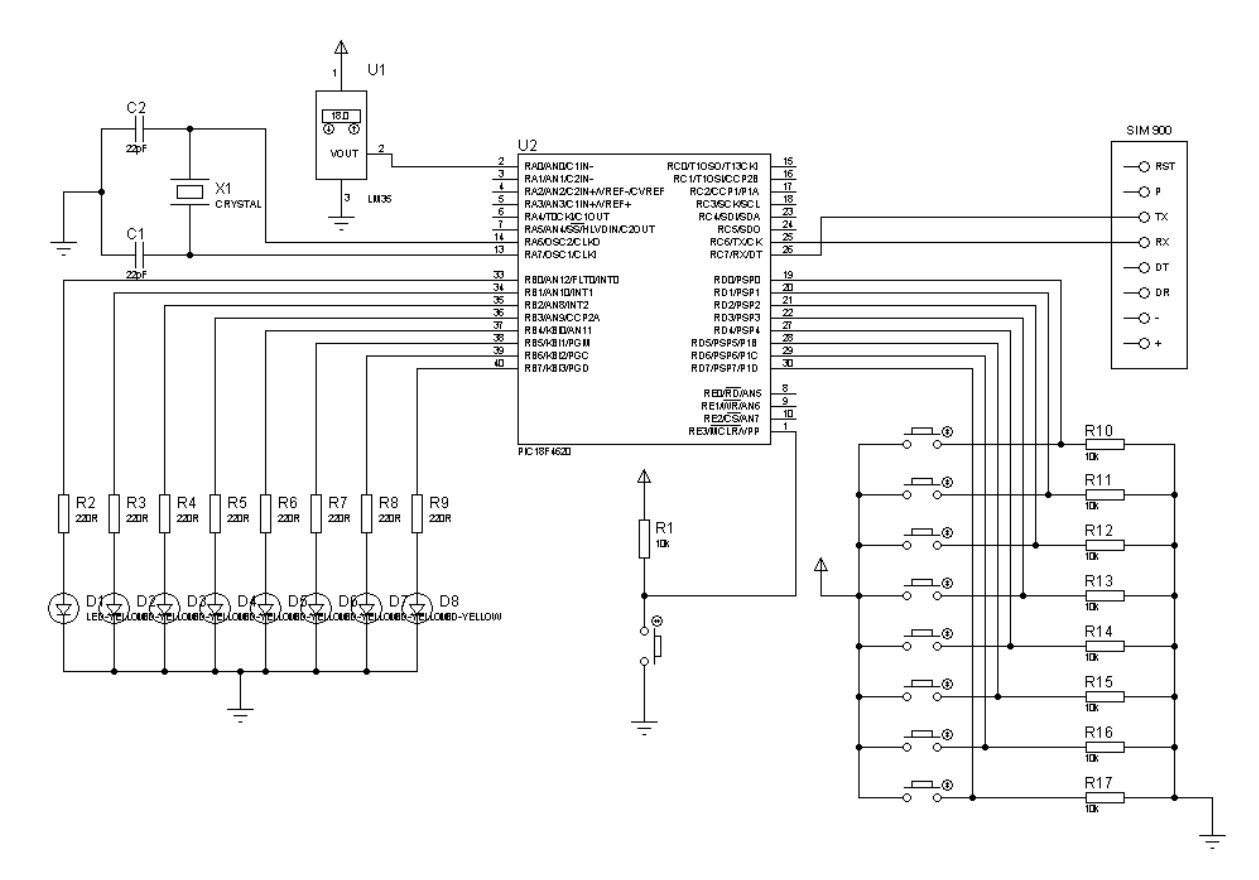

Figura 3.6 Circuito electrónico en Proteus. (Fuente: Propia)

El circuito se lo armo en un entrenador para microcontroladores PIC de cuarenta pines.

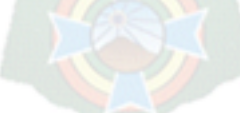

# **3.10 Costos del diseño control y telemetría.**

Estos son los costos realizados para el diseño del control y telemetría para grupos generadores HYMOINSA, se presentan en la siguiente tabla.

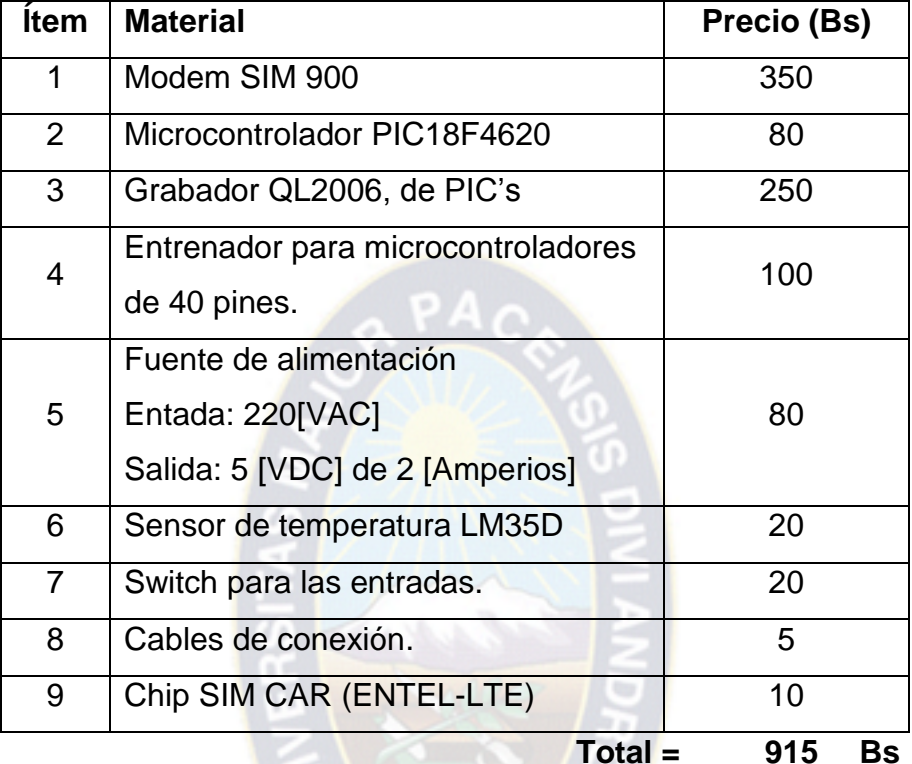

Tabla 3.3 Costos del diseño de control y telemetría.

(Fuente: Propia)

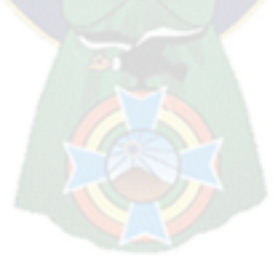

#### **IV. SOFTWARE**

#### **4.1. Diseño del programa en CCS C**

El código que deberá llevar el PIC18F4620 consta de tres partes principales , la primera (modo escucha) es la encargada de captar todo lo que venga del modem GSM SIM900 para posteriormente realizar una interrupción en la actividad del PIC, la segunda parte es la encargada de interpretar (leer) la orden recibida mediante el SMS adquirido en la primera parte, y finalmente la tercera parte (ejecución) es la encargada de enviar los diferentes bits por el puerto B del PIC para que mediante la etapa de potencia se ejecuten acciones físicas (Encendido del grupo generador) y las acciones de comunicación con el usuario y la Central de Monitoreo como son el aviso de generador encendido.

#### **4.2. Diseño del Software**

Consideraciones Previas para manejar de una manera correcta todos los mensajes que el usuario envié se encuentran en la Tabla 3.1 Mensajes enviados y recibidos del sistema de control y telemetría para el grupo generador HYMOINSA, es necesario tener en cuenta que el microcontrolador posee una memoria limitada, es por ello que se debe optimizar el uso de la misma, además se debe tener muy en cuenta la velocidad de procesamiento, necesaria para que las acciones se realicen de manera inmediata.

#### **4.3 Diagrama de flujo**

Este el diagrama de flujo del código que se realizó para el sistema de control y telemetría del grupo generador HYMOINSA.

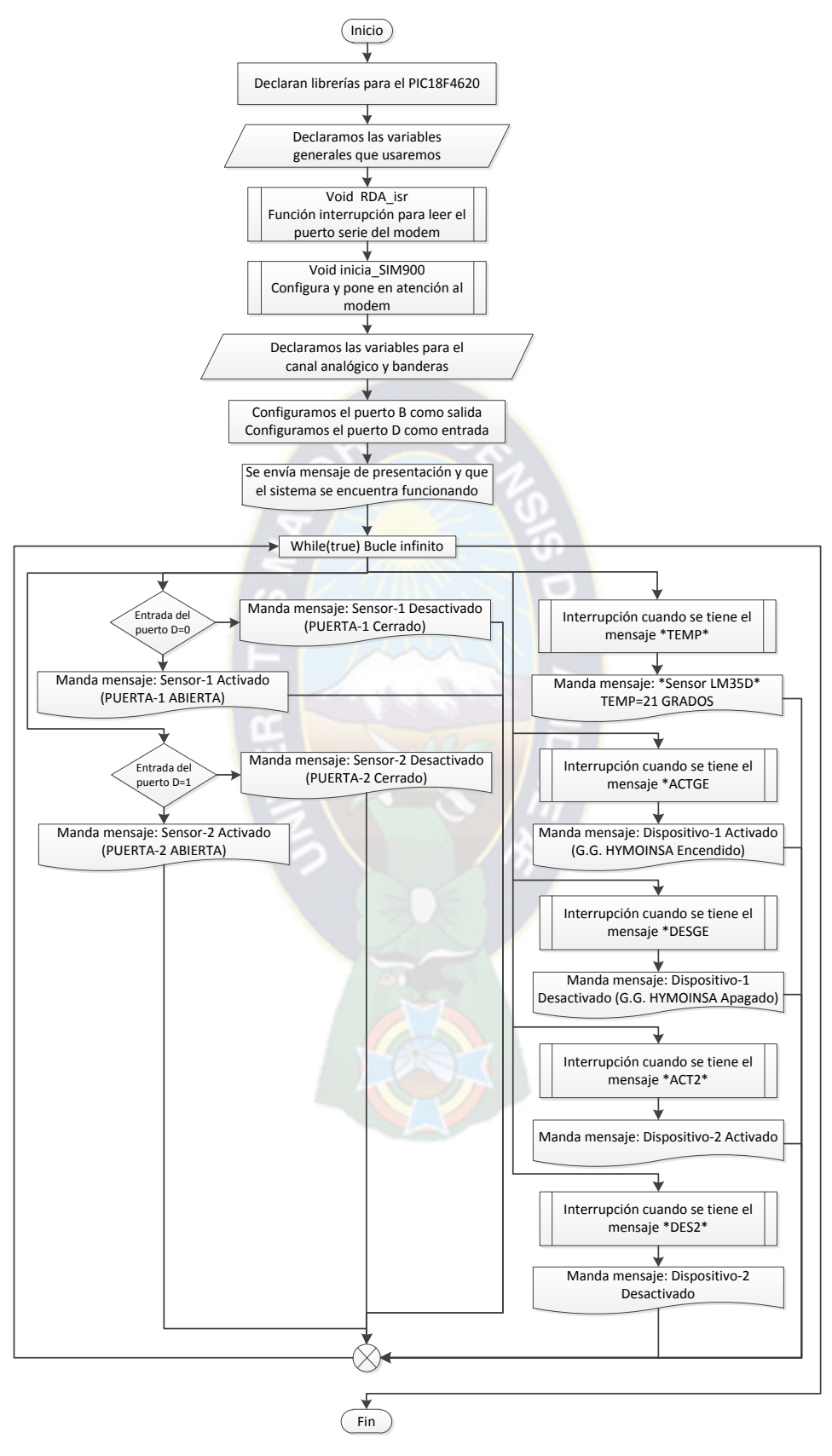

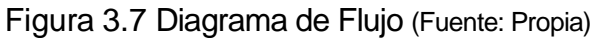

# **4.4 Descripción del Código**

Para una descripción más adecuada se dividirá al programa en cuatro partes que son las siguientes:

- a. Configuración interna
- b. Variables
- c. Descripción de funciones
- d. Descripción de acciones

## **4.4.1. Configuración Interna**

```
En esta parte colocamos las librerías que usaremos en todo el programa para el 
Microcontrolador PIC18F4620, fusibles, canales analógicos, reloj externo y 
configuraciones del puerto serie.
#include <18F4620.h>
#device adc=10 // Bits de muestreo analógico 
#fuses HS, NOWDT, NOPUT, MCLR, NOPROTECT, NOCPD, 
NOBROWNOUT,NOLVP, NODEBUG, NOPBADEN // Fusibles del 
microcontrolador.
#use delay(clock=20000000)
#use rs232(baud=9600, bits=8, parity=N, xmit=PIN_C6, rcv=PIN_C7, 
stream=SERIAL_SIM900)
```
## **4.4.2. Variables**

En esta parte del código declaramos las variables generales que usaremos. int d;

```
int const lenbuff=6; // Tamaño del buffer de recepción
int8 cbuff[lenbuff]; // Buffer de recepción de datos serie
```
# **4.4.3. Descripción de Funciones**

En esta parte del código creamos dos funciones de interrupción una para poner a leer el puerto serie del modem SIM900 y la otra es para poner en atención al modem.

```
#int_RDA
void RDA_isr(void) // Función (interrupción) Para leer el puerto serie del modem.
{ 
 d=0;
  d=getchar(SERIAL_SIM900); 
  cbuff[0]=cbuff[1];
  cbuff[1]=cbuff[2];
  cbuff[2]=cbuff[3];
  cbuff[3]=cbuff[4];
  cbuff[4]=cbuff[5];
  cbuff[5]=d;
}
void inicia_SIM900(void) // Pone en atención al modem
{
  int cont;
  delay_ms(500);
  puts("A",SERIAL_SIM900); 
  delay_ms(300);
  putchar(0x0d,SERIAL_SIM900);
  delay_ms(1000);
  for(cont=0;cont<5;cont++) 
  {
      puts("AT",SERIAL_SIM900);
      delay_ms(200);
      putchar(0x0d,SERIAL_SIM900);
      delay_ms(200);
  }
```
puts("AT+CMGF=1\r",SERIAL\_SIM900);

```
delay ms(200);
 putchar(0x0d,SERIAL_SIM900);
 delay_ms(300);
 puts("AT+CNMI=2,2,0,0,0\r",SERIAL_SIM900); 
 delay_ms(200);
 putchar(0x0d,SERIAL_SIM900);
 delay_ms(200);
```
}

# **4.4.4. Descripción del programa principal**

En esta parte del código tenemos el programa principal donde usamos las variables, las interrupciones y usamos las entradas y salidas de los puertos para controlar el grupo generador, descritos en comentarios.

Void main() // Programa Principal

```
{
```

```
 enable_interrupts(INT_RDA);
 enable_interrupts(GLOBAL);
```

```
 int bd0=1; //Bandera que se usa en la entrada del puerto D1
 int bd1=1; //Bandera que se usa en la entrada del puerto D2
 int16 q; //Variable que se usa en el canal analógico 0
 float p; //Variable que se usa en el canal analógico 0
```
setup\_adc\_ports(AN0); //Usa el canal analógico 0

```
 setup_adc(ADC_CLOCK_INTERNAL); //Usa el reloj interno del canal analógico, 
(fuente de reloj el XTAL)
```

```
set tris b(0b00000000); // Configuramos el puerto B como salida
 set_tris_d(0b11111111); // Configuramos el puerto D como entrada
```
output\_b(0); // Limpia el puerto B
inicia\_SIM900();

```
 fprintf(SERIAL_SIM900,"AT+CMGS=\"73237188\"\r");
```
delay\_ms(500);

puts("Sistema de Control y Telemetria por GSM/SMS Funcionando... Proyecto

de Aplicacion. Postulante JORGE LUIS CONDORI CABRERA",SERIAL\_SIM900);

delay\_ms(500);

```
 fprintf(SERIAL_SIM900,"%c",0x1A);
```
delay\_ms(5000);

output\_high(PIN\_B7);

while(true)

```
{
```

```
 //TELEMETRIA DIGITAL - SMS (Entrada en el puerto D0)
 if(input(PIN_D0) && bd0==1)
```

```
 {
```
output\_high(PIN\_B6);

```
 delay_ms(500);
```

```
 output_low(PIN_B6);
```

```
 delay_ms(500);
```

```
 fprintf(SERIAL_SIM900,"AT+CMGS=\"73237188\"\r");
```

```
 delay_ms(500);
```

```
 puts("Sensor-1 Activado (PUERTA-1 ABIERTA)",SERIAL_SIM900);
```

```
 delay_ms(500);
```

```
 fprintf(SERIAL_SIM900,"%c",0x1a);
```

```
 delay_ms(1000);
```
bd0=0;

```
 }
 if(!input(PIN_D0) && bd0==0)
```

```
 {
```

```
 output_high(PIN_B6); 
   delay_ms(500);
   output_low(PIN_B6); 
   delay_ms(500);
   fprintf(SERIAL_SIM900,"AT+CMGS=\"73237188\"\r");
   delay_ms(500);
   puts("Sensor-1 Desactivado (PUERTA-1 CERRADO)",SERIAL_SIM900);
   delay_ms(500);
   fprintf(SERIAL_SIM900,"%c",0x1a);
   delay_ms(1000);
   bd0=1;
 }
 if(input(PIN_D1) && bd1==1) //(Entrada en el puerto D1)
 { 
   output_high(PIN_B6); 
   delay_ms(500);
  output_low(PIN_B6); 
   delay_ms(500);
   fprintf(SERIAL_SIM900,"AT+CMGS=\"73237188\"\r");
   delay_ms(500);
  puts("Sensor-2 Activado (PUERTA-2 ABIERTA)",SERIAL_SIM900);
   delay_ms(500);
  fprintf(SERIAL_SIM900,"%c",0x1a);
   delay_ms(1000); 
  bd1=0;
 }
 if(!input(PIN_D1) && bd1==0) 
 {
   output_high(PIN_B6); 
  delay_ms(500);
```

```
 output_low(PIN_B6); 
    delay_ms(500);
    fprintf(SERIAL_SIM900,"AT+CMGS=\"73237188\"\r");
    delay_ms(500);
    puts("Sensor-2 Desactivado (PUERTA-2 CERRADO)",SERIAL_SIM900);
    delay_ms(500);
    fprintf(SERIAL_SIM900,"%c",0x1a);
    delay_ms(1000);
   bd1=1;
  } 
  //TELECONTROL-TELEMETRIA ANALOGICA - SMS
  if(cbuff[0]=='*' && cbuff[1]=='T' && cbuff[2]=='E' && cbuff[3]=='M' && cbuff[4]=='P' 
&& cbuff[5]=='*')
  {
    cbuff[0]=0;
```

```
 output_high(PIN_B6);
 delay_ms(500);
 output_low(PIN_B6); 
 delay_ms(500);
```

```
 set_adc_channel(0); // Habilitamos el canal analógico 0 
 delay_us(20);
q = read\_adc();p = (5.0 * q / 1024.0) * 100;
```

```
 fprintf(SERIAL_SIM900,"AT+CMGS=\"73237188\"\r");
 delay_ms(500);
 fprintf(SERIAL_SIM900,"*Sensor LM35D*\rTEMP = %1.0f GRADOS",p);
delay ms(500);
```

```
 fprintf(SERIAL_SIM900,"%c",0x1A);
    delay_ms(1000);
  }
  //* RESPUESTA SMS*
  //LED1
  if(cbuff[0]=='*' && cbuff[1]=='A' && cbuff[2]=='C' && cbuff[3]=='T' && cbuff[4]=='G' 
&& cbuff[5]=='E')
  {
    cbuff[0]=0;
    output_high(PIN_B0); 
    delay_ms(500);
    fprintf(SERIAL_SIM900,"AT+CMGS=\"73237188\"\r");
   delay ms(500);
    puts("Dispositivo-1 Activado (G.G. HYMOINSA Encendido)",SERIAL_SIM900);
    delay_ms(500);
    fprintf(SERIAL_SIM900,"%c",0x1A);
    delay_ms(2000);
  }
  if(cbuff[0]=='*' && cbuff[1]=='D' && cbuff[2]=='E' && cbuff[3]=='S' && cbuff[4]=='G' 
&& cbuff[5]=='E') 
  {
    cbuff[0]=0;
    output_low(PIN_B0); 
    delay_ms(500);
    fprintf(SERIAL_SIM900,"AT+CMGS=\"73237188\"\r");
   delay ms(500);
    puts("Dispositivo-1 Desactivado (G.G. HYMOINSA 
Apagado)",SERIAL_SIM900);
    delay_ms(500);
    fprintf(SERIAL_SIM900,"%c",0x1A);
```

```
 delay_ms(2000);
  }
  //LED2
  if(cbuff[0]=='*' && cbuff[1]=='A' && cbuff[2]=='C' && cbuff[3]=='T' && cbuff[4]=='2' 
&& cbuff[5]=='*')
  {
    cbuff[0]=0;
    output_high(PIN_B1); 
    delay_ms(500);
    fprintf(SERIAL_SIM900,"AT+CMGS=\"73237188\"\r");
    delay_ms(500);
    puts("Dispositivo-2 Activado",SERIAL_SIM900);
    delay_ms(500);
    fprintf(SERIAL_SIM900,"%c",0x1A);
    delay_ms(2000);
  }
  if(cbuff[0]=='*' && cbuff[1]=='D' && cbuff[2]=='E' && cbuff[3]=='S' && cbuff[4]=='2' 
&& cbuff[5]=='*') 
  {
    cbuff[0]=0;
    output_low(PIN_B1); 
    delay_ms(500);
    fprintf(SERIAL_SIM900,"AT+CMGS=\"73237188\"\r");
    delay_ms(500);
    puts("Dispositivo-2 Desactivado",SERIAL_SIM900);
    delay_ms(500);
    fprintf(SERIAL_SIM900,"%c",0x1A);
    delay_ms(2000);
  }
}
}
```
### **V. Conclusiones y Recomendaciones**

# **5.1 Conclusiones**

De acuerdo con el desarrollo del proyecto se concluye que el sistema de control y telemetría para grupos generadores HYMOMINSA, es muy eficiente para la atención de emergencias en cortes de energía teniendo un buen impacto a nivel social para una mejora en los servicios de la red de telefonía móvil celular de ENTEL S.A.

# **5.2 Recomendaciones**

De la experiencia obtenida durante la ejecución del trabajo se pueden obtener las siguientes recomendaciones:

- El sistema de control y telemetría es de fácil manipulación y de gran ayuda para la gestión remota de los grupos generadores HYMOINSA.
- Las estaciones de ENTEL S.A. cuenta con energía de respaldo (Baterías), tiempo necesario para que el sistema de control y telemetría pueda encender al grupo generador y así poder evitar el corte de los servicios.
- La arquitectura de la red GSM está constituida sólidamente asegurando el envío y recepción de los mensajes que se realizara el modem SIM900. A grandes distancias.
- Se debe verificar que el material usado para este proyecto sea el adecuado para la implementación e instalación en estos grupos generadores HYMOINSA.

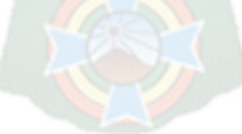

### **VI. Bibliografía**

- Enrique Palacios, Fernando Ramiro y Lucas López, Microcontrolador PIC16F84 Desarrollo de Proyectos, 3ra Edición, Editorial Alfaomega.
- Ibrahim Dogan, Programación de Microcontroladores PIC, 1ra Edición, Editorial Marcombo S.A. Octubre de 2007.
- ▶ Ing. Horacio D. Vallejo, Revista Nro. 23 Todo Sobre Microcontroladores PIC 16F887, Editorial Quark - Club Saber Electrónica Argentina.
- $\triangleright$  Ing. Horacio D. Vallejo, Revista Nro. 24 Microcontroladores PIC programación y desarrollo, Editorial Quark - Club Saber Electrónica Argentina.
- > Ismael Cervantes de Anda y Juan Carlos Martínez Díaz, Revista Nro. 56 Proyectos Prácticos con PIC 18F874/77, Editorial Quark - Club Saber Electrónica México.
- > Microcontrolador. [En línea] Disponible en: [http://www.msebilbao.com/tienda/product\\_info.php?products\\_id=349](http://www.msebilbao.com/tienda/product_info.php?products_id=349)
- > Wikipedia Microcontrolador. [En línea] Disponible en: [https://es.wikipedia.org/wiki/Microcontrolador\\_PIC](https://es.wikipedia.org/wiki/Microcontrolador_PIC)
- MicroElektronika. Microcontroladores PIC. [En línea] Disponible en: [http://www.mikroe.com/chapters/view/81/CAP%CDTULO-3](http://www.mikroe.com/chapters/view/81/CAP%CDTULO-3-microcontrolador-pic16f887/) [microcontrolador-pic16f887/](http://www.mikroe.com/chapters/view/81/CAP%CDTULO-3-microcontrolador-pic16f887/)

 Microcontroladores PIC, Universidad de Castilla la Mancha. [En línea] Disponible en:

[http://www.info](http://www.info-ab.uclm.es/labelec/solar/Microcontroladores/Caracteristicas_Relevantes.htm)[ab.uclm.es/labelec/solar/Microcontroladores/Caracteristicas\\_Relevantes.ht](http://www.info-ab.uclm.es/labelec/solar/Microcontroladores/Caracteristicas_Relevantes.htm) [m](http://www.info-ab.uclm.es/labelec/solar/Microcontroladores/Caracteristicas_Relevantes.htm)

- $\triangleright$  Hoja de datos del PIC18F4620, Microchip.
- García Brejio Eduardo, Compilador C CCS y Simulador Proteus para Microcontroladores PIC, 2da Edición, Editorial Marcombo S.A.
- Andrés Cánovas López y Víctor Dorado, Traducción del Manual de Usuario del Compilador PCW de CCS, C Compiler For Microchip 2003
- ▶ Computer service INC, PCD C Compiler Reference Manual 2011, Manual del compilador. [En línea] Disponible en: <http://www.ccsinfo.com/downloads.php>
- Christian Hartmann, GSM Architecture, Protocols and Services, 3ra Edition 2009
- Carolina Moreno, Telefonía móvil celular GSM, Universidad Rey Juan Carlos, España. [En línea] Disponible en: <http://gsyc.escet.urjc.es/moodle/course/view.php?id=13>
- Pablo Javier Mora, Red de telefonía celular GSM, Escuela Politécnica Nacional Ingeniería eléctrica y electrónica Ecuador 2012. [En línea] Disponible en:

<http://bibdigital.epn.edu.ec/handle/15000/4593>

- Pereira, Redes Celulares Inalámbricas, Universidad Católica Andrés Bello Escuela de Ingeniería Informática, Caracas Venezuela. [En línea] Disponible en: the entire entire entire entire entire entire en: the entire entire entire entire entire entire entire entire entire entire entire entire entire entire entire entire entire entire entire entire entire entire [http://exa.unne.edu.ar/depar/areas/informatica/SistemasOperativos/Comuni](http://exa.unne.edu.ar/depar/areas/informatica/SistemasOperativos/Comunicaciones/Presentaciones%20Proyector/RedesCelularesInalambricas.pdf) [caciones/Presentaciones Proyector/RedesCelularesInalambricas.pdf](http://exa.unne.edu.ar/depar/areas/informatica/SistemasOperativos/Comunicaciones/Presentaciones%20Proyector/RedesCelularesInalambricas.pdf)
- Generaciones de la Telefonía Móvil. [En línea] Disponible en: [http://www.cabinas.net/monografias/tecnologia/generaciones\\_de\\_la\\_telefoni](http://www.cabinas.net/monografias/tecnologia/generaciones_de_la_telefonia_celular.asp) [a\\_celular.asp](http://www.cabinas.net/monografias/tecnologia/generaciones_de_la_telefonia_celular.asp)
- > Manual de Comandos AT Modem SIM900, SIM900 AT Manual de comandos V1.03, Shanghai SIMCom Wireless Solutions Ltd. 2010.
- Manual specifications technical SIMCom SIM900, ITead Studio Make Innovation Easier, Tech Support
- User Guide, Sony Ericsson MD300 Mobile Broadband USB Modem, 2da edition 2008. [En línea] Disponible en: [http://spanish.alibaba.com/product-free-img/gsm-modem-sonyericsson-gt47-](http://spanish.alibaba.com/product-free-img/gsm-modem-sonyericsson-gt47-108005859.html) [108005859.html](http://spanish.alibaba.com/product-free-img/gsm-modem-sonyericsson-gt47-108005859.html)
- Wikipedia Diodo. [En línea] Disponible en: <https://es.wikipedia.org/wiki/Diodo>
- Wikipedia Diodo Led. [En línea] Disponible en: <https://es.wikipedia.org/wiki/DiodoLed>
- Wikipedia Regulador de Tensión. [En línea] Disponible en: [https://es.wikipedia.org/wiki/Regulador\\_de\\_tensi%C3%B3n](https://es.wikipedia.org/wiki/Regulador_de_tensi%C3%B3n)
- Electrónicos Caldas, Cristal de cuarzo. [En línea] Disponible en: [http://www.electronicoscaldas.com/cristales-de-cuarzo-y-resonadores](http://www.electronicoscaldas.com/cristales-de-cuarzo-y-resonadores-ceramicos/66-cristales-de-cuarzo.html)[ceramicos/66-cristales-de-cuarzo.html](http://www.electronicoscaldas.com/cristales-de-cuarzo-y-resonadores-ceramicos/66-cristales-de-cuarzo.html)
- Manual specifications technical, HYMOINSA THE ENERGY HYW-17 T5, Gama Industrial.
- Telemetría, Radio Comunicaciones Septiembre de 2016, España Zaragoza. [En línea] Disponible en:

<http://www.radiocomunicaciones.net/radio/telemetria/>

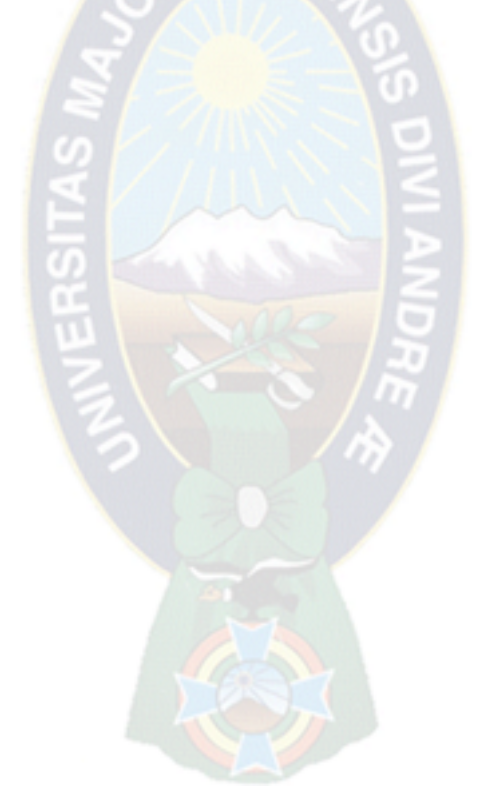

# **VII. ANEXOS**

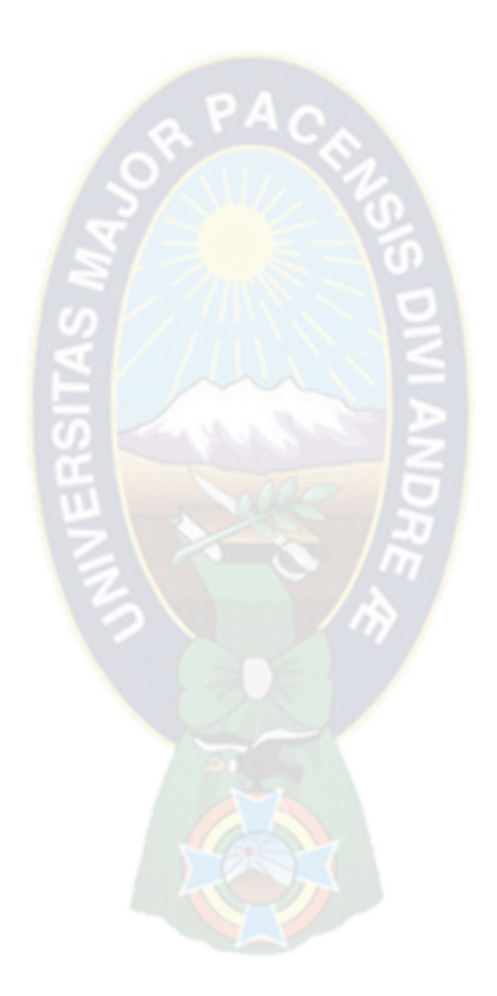